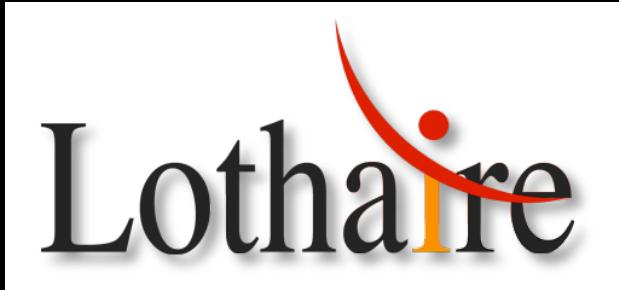

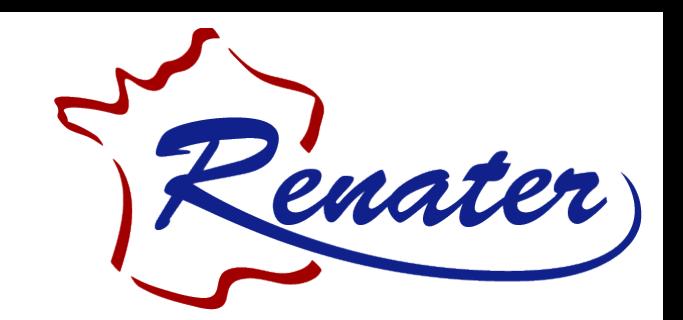

## Journée d'information des correspondants Lothaire

### Jeudi 13 octobre 2011

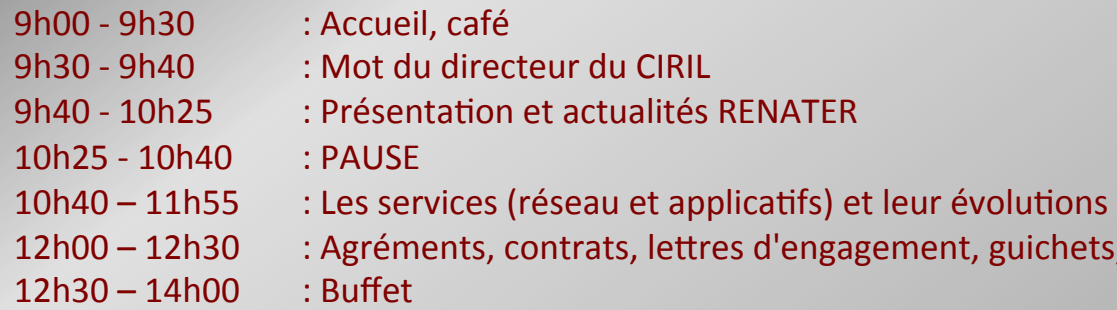

### **Accès%WiFi**

procédures ...

- SSID: Nancy-Université
- $Login:gm2011$
- Mot de passe: GM2011

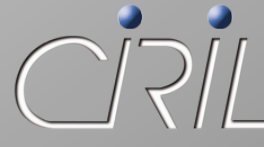

Centre Interuniversitaire de Ressources Informatiques de **Lorraine** 

Après-midi: suite des présentations Lothaire (réseau, services hébergement ...)

### LE MOT DU DIRECTEUR DU CIRIL

Benoît de la FILOLIE

### PRÉSENTATION ET ACTUALITÉS RENATER LES SERVICES (RÉSEAU ET APPLICATIFS) ET LEUR ÉVOLUTIONS AGRÉMENTS, CONTRATS, LETTRES D'ENGAGEMENT, GUICHETS, PROCÉDURES ...

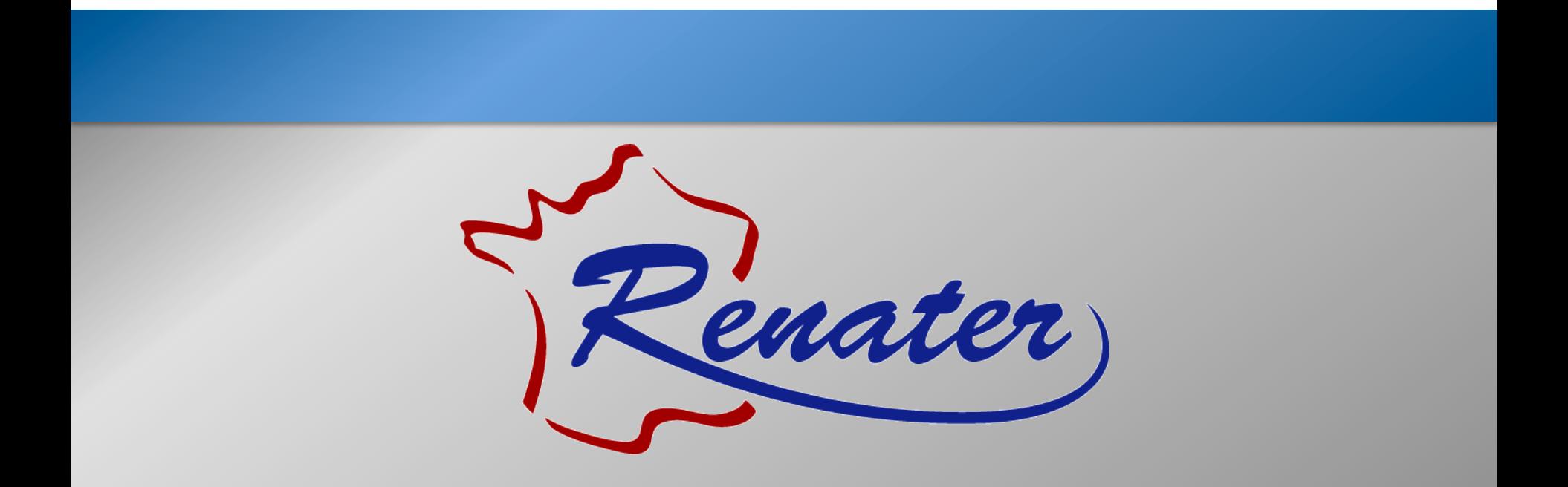

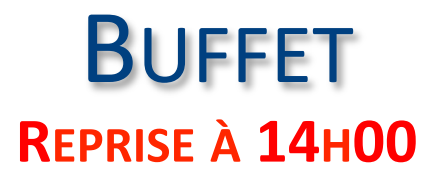

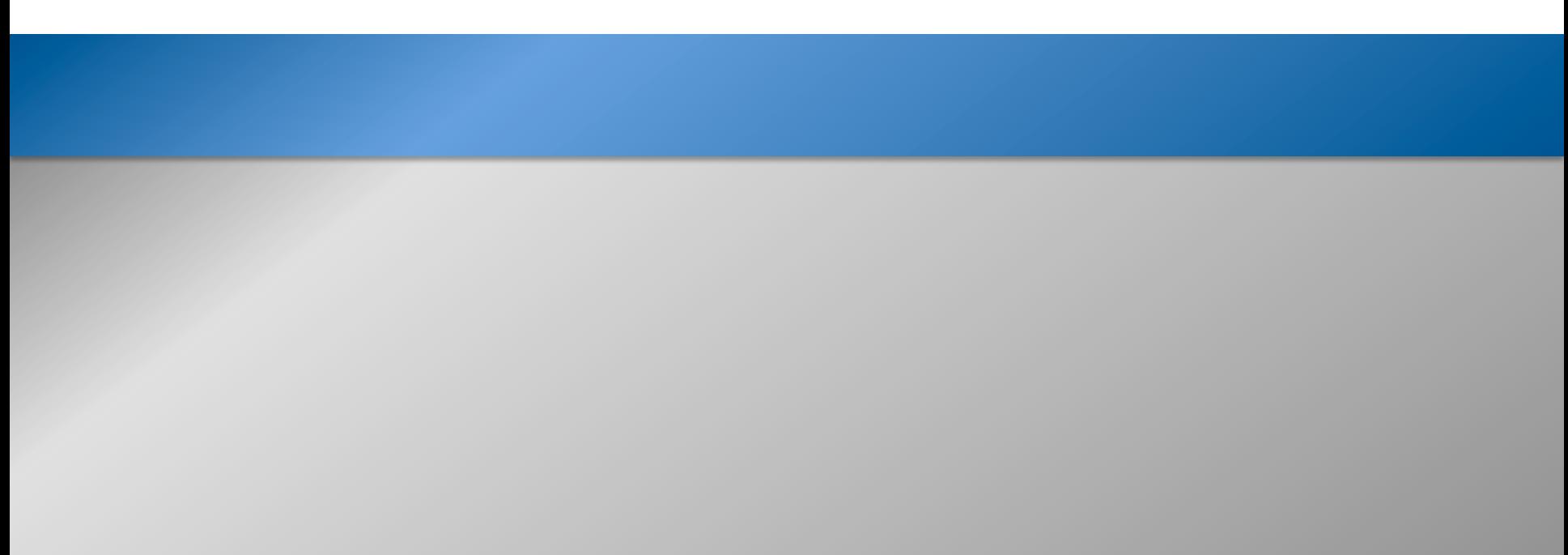

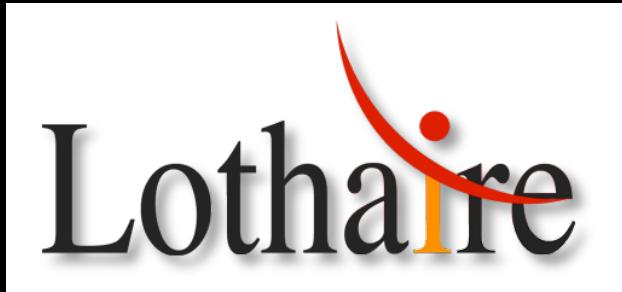

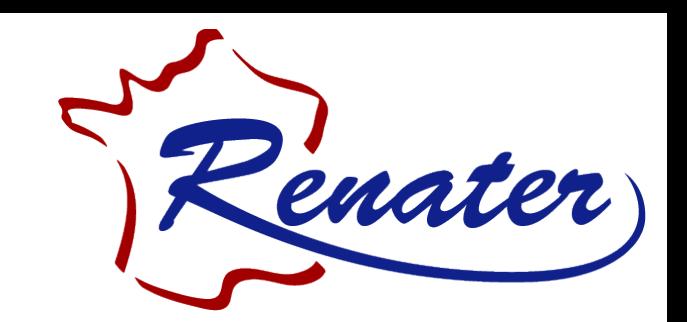

## Journée d'information des correspondants Lothaire

### Jeudi 13 octobre 2011

- 14h00 14h20 : Evolutions réseau Lothaire
- 14h20 16h20 : Evolutions services réseaux
- 15h30 15h45 : PAUSE
- 15h45 16h20 : Evolutions services réseaux (suite)
- 16h20 16h35 : IPv6, Hébergement et Salle de formation
- 16h35 16h45 : Distribution Logiciels
- 16h45 17h00 : Questions / Réponses

### **Accès%WiFi**

- SSID: Nancy-Université
- $Login:gm2011$
- Mot de passe : GM2011

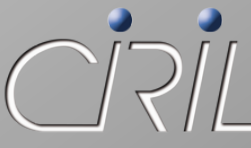

Centre Interuniversitaire de Ressources Informatiques de **Lorraine** 

### EVOLUTIONS DU RÉSEAU LOTHAIRE

**Pierre MERCIER** 

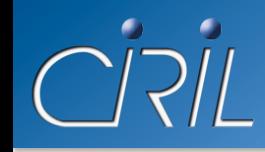

- Nouvelles liaisons fibres
- Evolution des liaisons
- Futurs sites
- Evolution des liaisons (à venir)

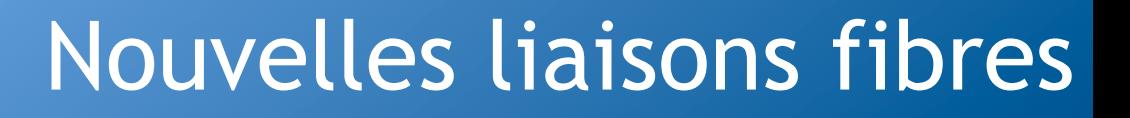

- SIUAP gymnase de Brabois (INPL)
	- Connecté à la prise du Campus Médecine
	- Remplace une liaison WiFi point à point
	- Activation au Gigabit en mars 2011

### ● IUT de Longwy (UHP)

- Connecté au CIRIL en trois segments
	- $\circ$  CIRIL Thionville: fibres A31/A33
	- $\circ$  Thionville Esch sur Alzette : fibres CG57 et ville d'Esch
	- $\circ$  Esch sur Alzette Longwy: fibres Luxconnect et CG54
- Remplace une liaison Orange à 8 Mbits
- Activation au Gigabit en avril 2011

### Nouvelles liaisons fibres

### • CESS d'Epinal (UHP)

- Connecté à l'ENSTIB
- Remplace une liaison Orange à 2 Mbits
- Activation au Gigabit en avril 2011
- CROUS de Longwy
	- Connecté à l'IUT via une fibre du CG54
	- Remplace une liaison ADSL
	- Activation au Gigabit en mai 2011

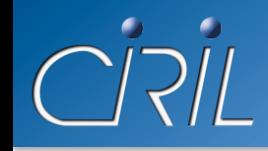

- CEJE Epinal (Nancy2)
	- Connecté à 8 Mégabits en novembre 2010
	- Remplace une liaison à 2 Megabits
- IUT d'Epinal (Nancy2)
	- Connecté à 30 Mégabits en novembre 2010
- Présidence de l'INPL
	- Upgrade de 1 à 2 Gigabits en novembre 2010
- Présidence de l'Université Nancy2
	- Upgrade de 1 à 2 Gigabits en décembre 2010

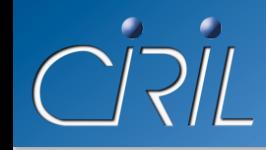

- Inspection Académique 55 (Rectorat)
	- Déménagement en décembre 2010
- Résidence du Saulcy (CROUS)
	- Upgrade de 100 Mbits à 1 Gbits en mars 2011
- Antenne LORIA Metz (INRIA)
	- Upgrade de 100 Mbits à 1 Gbits en mars 2011
- · Présidence de l'UHP
	- Upgrade de 1 à 2 Gigabits en mars 2011

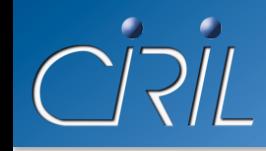

- Inspection Académique 55 (Rectorat)
	- Connecté à 8 Mégabits en mai 2011
	- Remplace une liaison à 2 Mégabits
- Inspection Académique 88 (Rectorat)
	- Connecté à 4 Mégabits en mai 2011
	- Remplace une liaison à 2 Mégabits

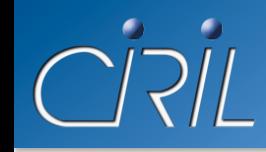

- $\bullet$  Liaison de secours Nancy Metz
	- Activée par ARCAN à 100 Mbits en avril 2011
	- Remplace une liaison OBS de même débit
- Liaison de secours Nancy Epinal
	- Activée par ARCAN à 10 Mbits en juin 2011

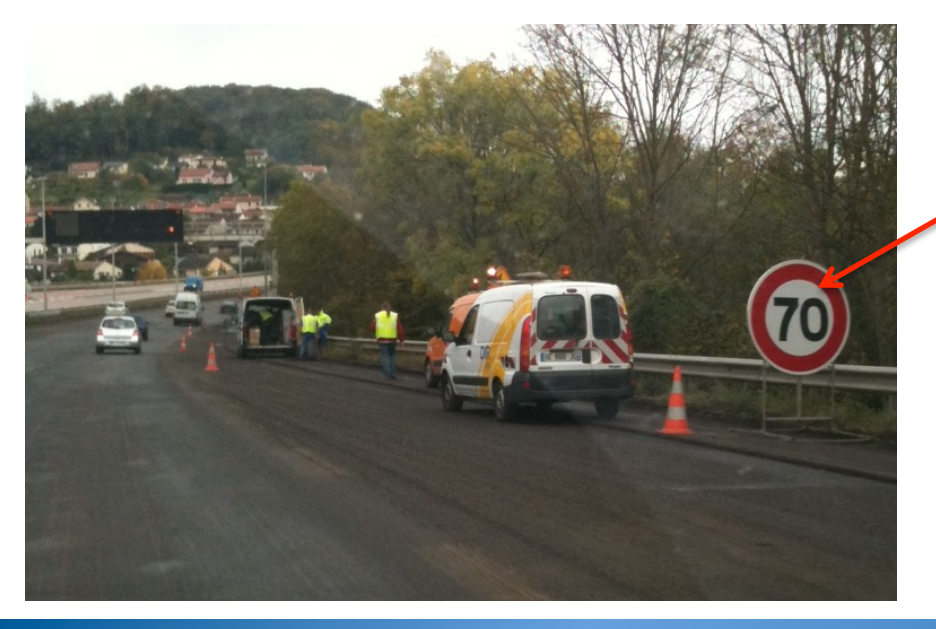

Fibre cassée = bande passante limitée !

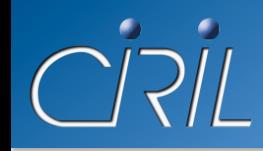

### • Centre Pompidou Metz

- Fibre Moselle Télécom en cours d'installation
- Activée au Gigabits fin 2011

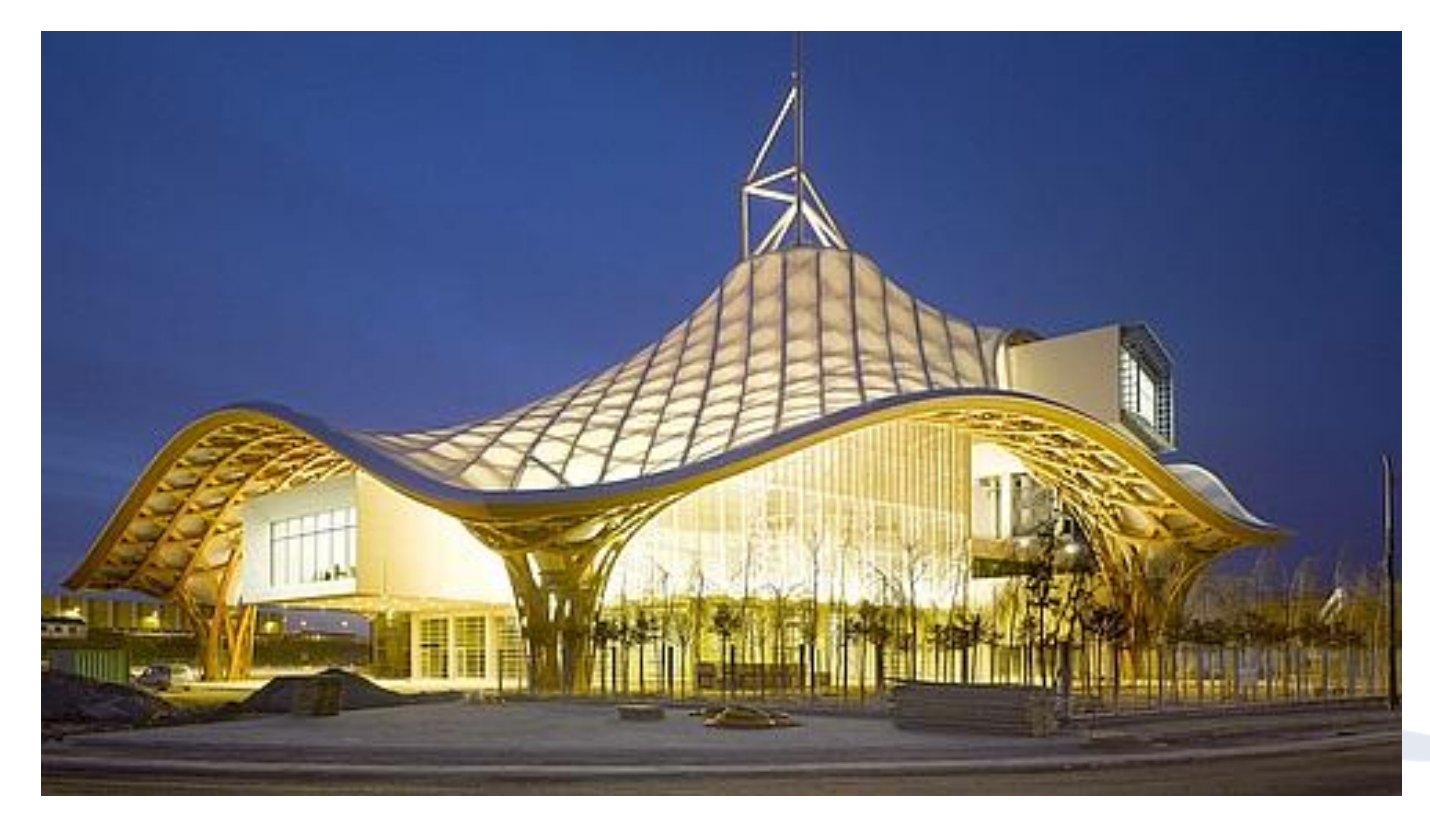

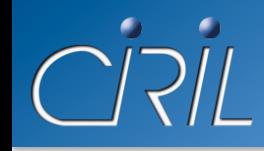

- ICN site TOTEM (Quai Claude le Lorrain)
	- Fibre CUGN en cours d'installation
	- Activée au Gigabits fin 2011
- ICN site CRI (Manufacture)
	- Fibre CUGN en cours d'installation
	- Activée au Gigabits fin 2011

### **Futurs Sites**

## **CIRIL**

### • ARTEM

- Fibre CUGN en cours d'installation
- Activée au Gigabits en 2012

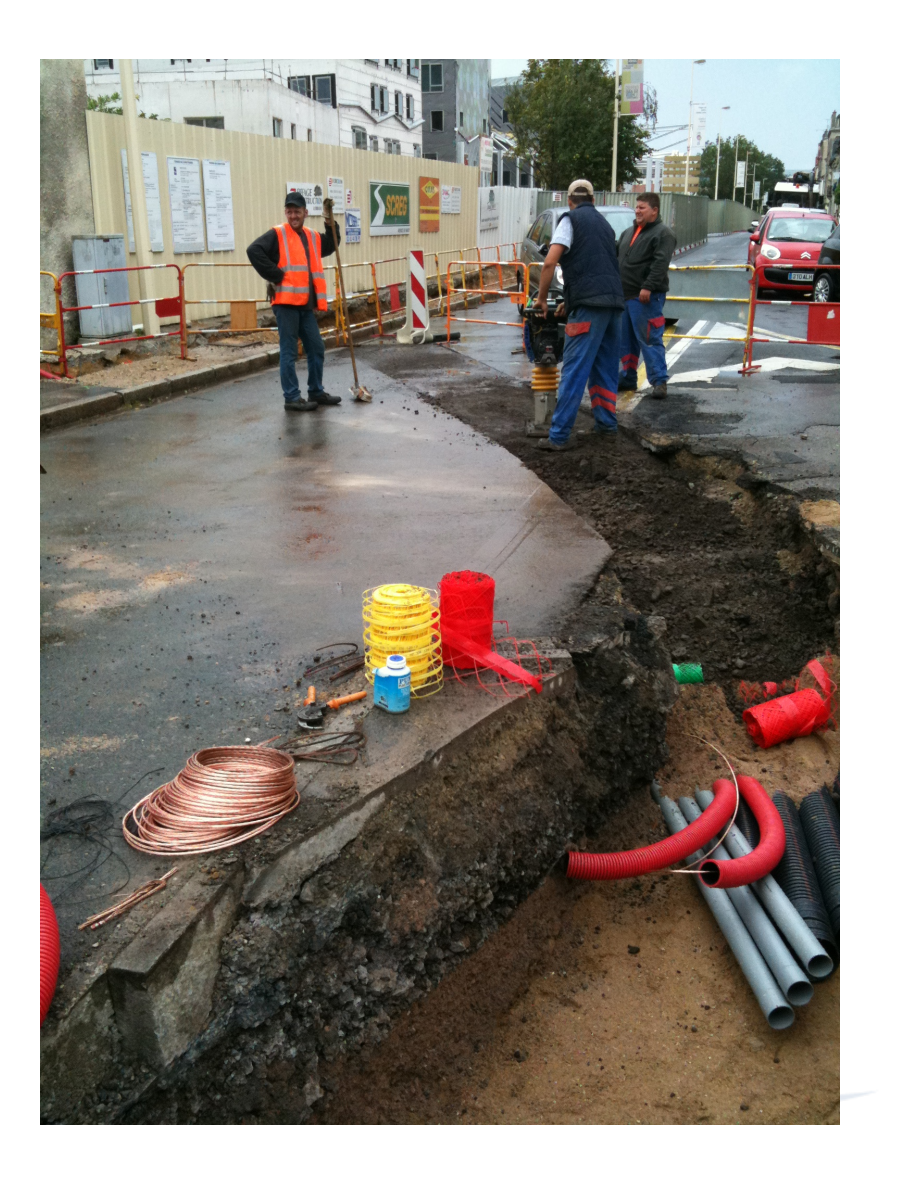

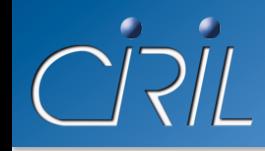

- UdL Agence Comptable (rue Jacquinot)
	- Fibre CUGN en cours d'installation
	- Activée au Gigabits fin 2011
- IUT de Lunéville (UHP)
	- Fibres CUGN et CG54 en cours d'installation
	- Activée au Gigabits fin 2011
	- Remplacera une liaison OBS à 8 Mbits

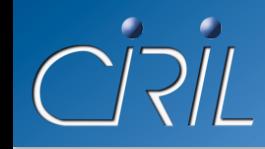

### Futurs Sites

- CROUS Résidence du Ban Saint-Martin
	- Devis en cours
- IRTS Sites du Ban Saint-Martin
	- Devis en cours
- INSIC à Saint-Dié
	- Devis en cours
- MAN d'Epinal
	- Devis en cours

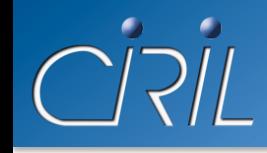

- IUT de Lunéville (UHP)
	- Fibres CUGN et CG54 en cours d'installation
	- Activée au Gigabits fin 2011
	- Remplacera une liaison OBS à 8 Mbits
- INSIC à Saint-Dié
	- Devis en cours
- MAN d'Epinal
	- Devis en cours

### **iWash: INFRASTRUCTURE, ARCHITECTURE ET FONCTIONNEMENT**

**Alexandre SIMON** 

# **TiWash**

### Architecture iWash vs. YaCaP

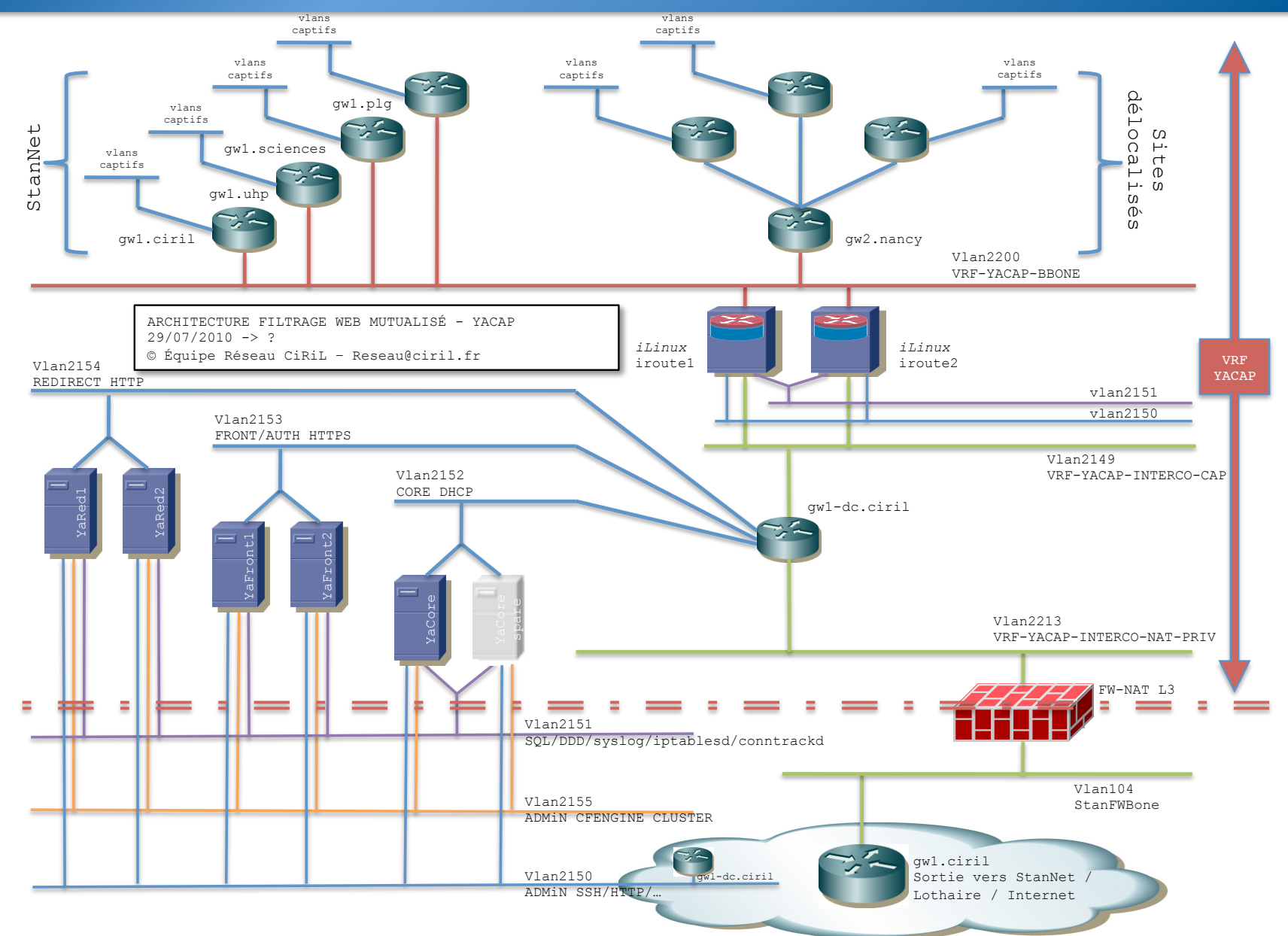

뇌

 $\bullet$ 

## ø

### Architecture iWash vs. YaCaP

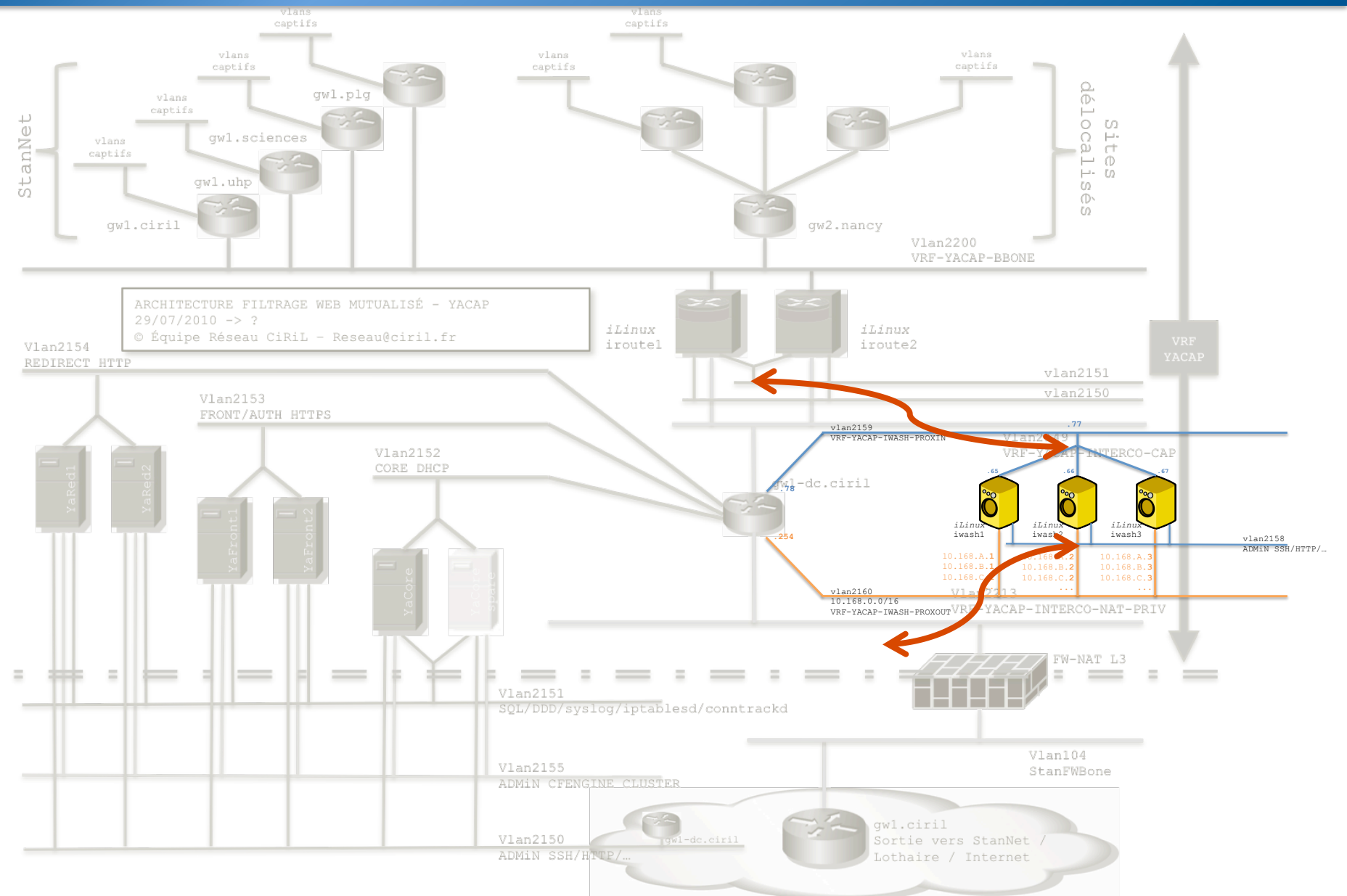

http://reseau.ciril.fr

http://reseau.ciril

НF - 6

### Synthèse architecture iWash

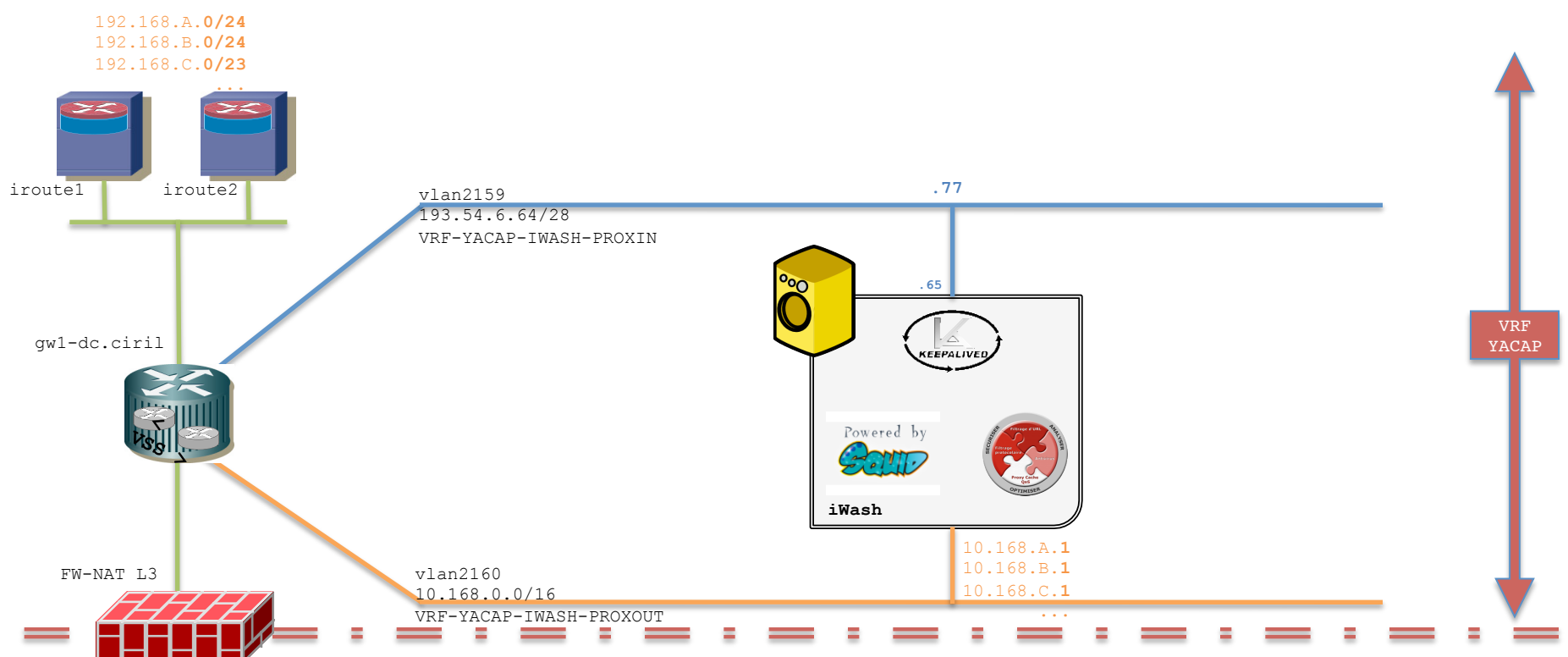

Ψij - 6

 $\bullet$  $D/I$ 

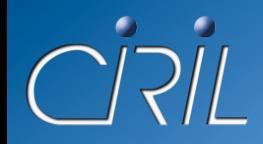

### iWash: PASS

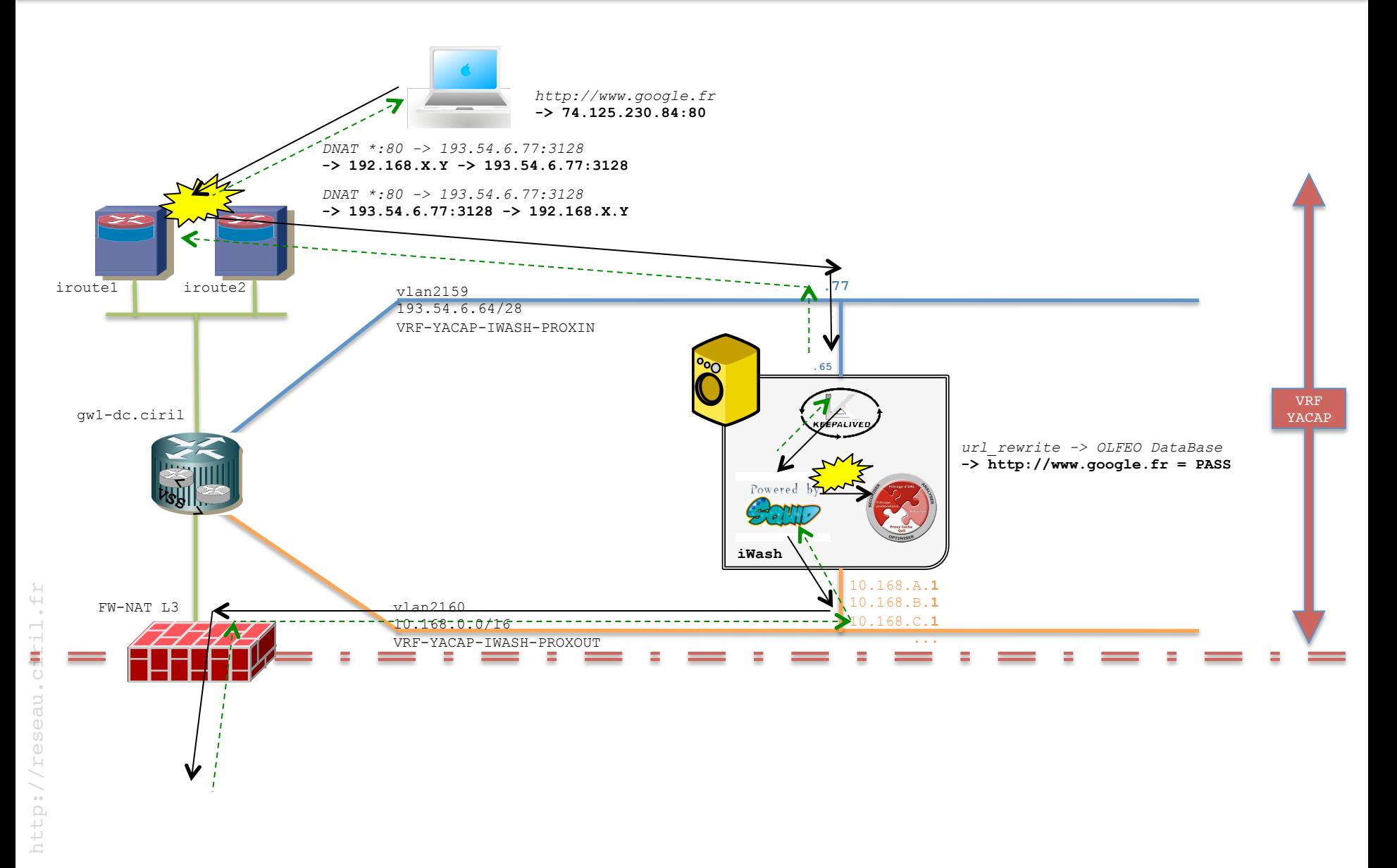

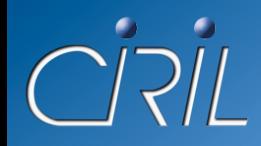

### iWash: BLOCK

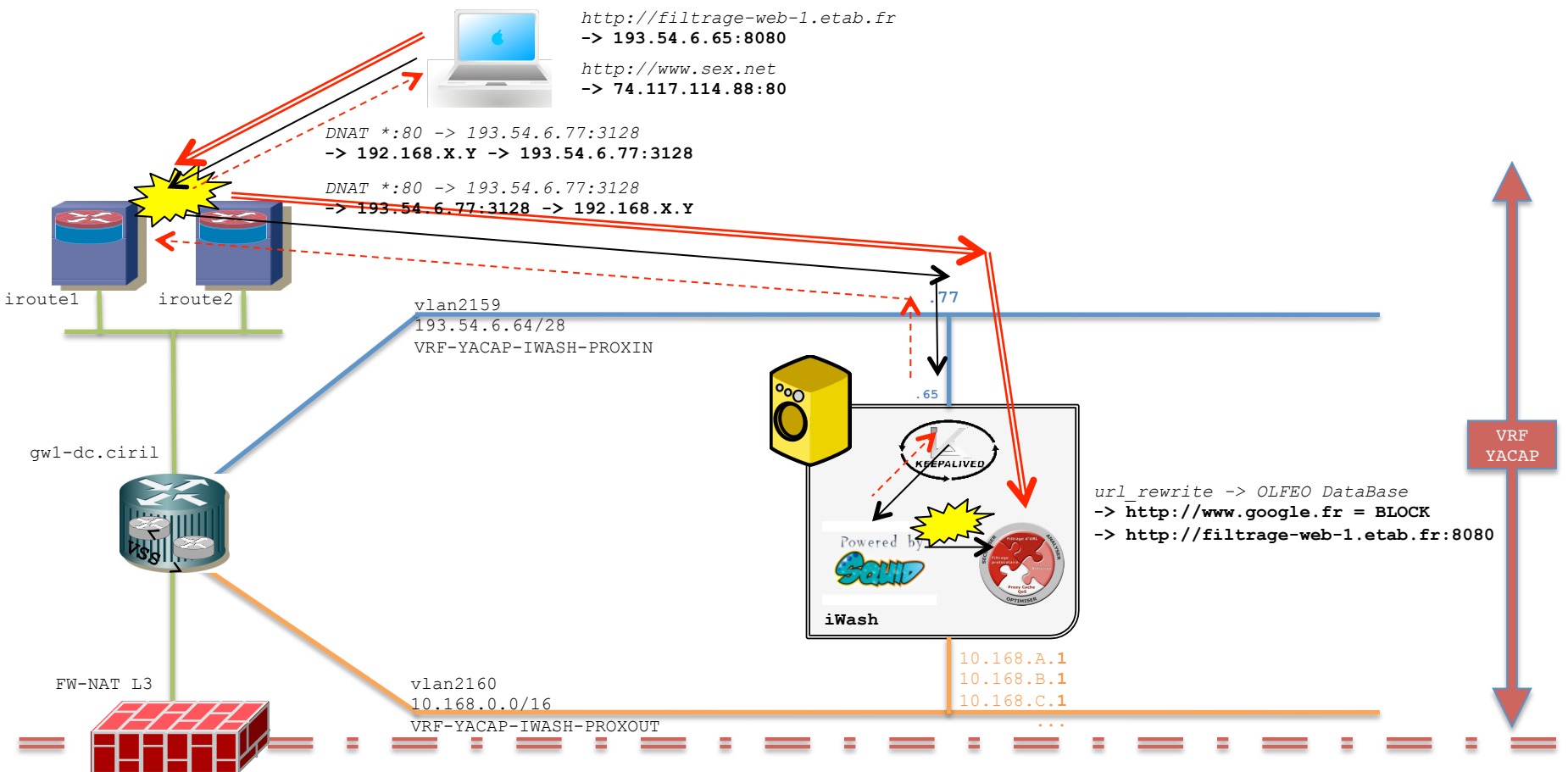

 $\cup$ 

- Réutilisation des /32 des établissements pour le NAT 1-N :
	- $\bullet$  flux autre que 80/tcp
		- $\circ$  192.168.X.Y  $\rightarrow$  natté /32
	- $\bullet$  flux 80/tcp
		- $\sim$  192.168.X.Y  $\rightarrow$  proxié 10.168.X.[1,2,3]  $\rightarrow$  natté /32
		- $\circ$  !!! Recherches des avis de sécurité = 1 indirection supplémentaire
- Déclaration DNS des URL des pages d'erreurs
	- filtrage-web-1.etablissement.fr IN CNAME iwash-proxin1.ciril.fr
	- filtrage-web-2.etablissement.fr IN CNAME iwash-proxin2.ciril.fr
	- filtrage-web-3.etablissement.fr IN CNAME iwash-proxin3.ciril.fr

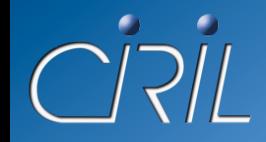

192.168.A.**0/24** 

### Le cluster

1 serveur pour commencer...

- + 1 serveur pour tenir la charge
- + 1 serveur en cas de panne

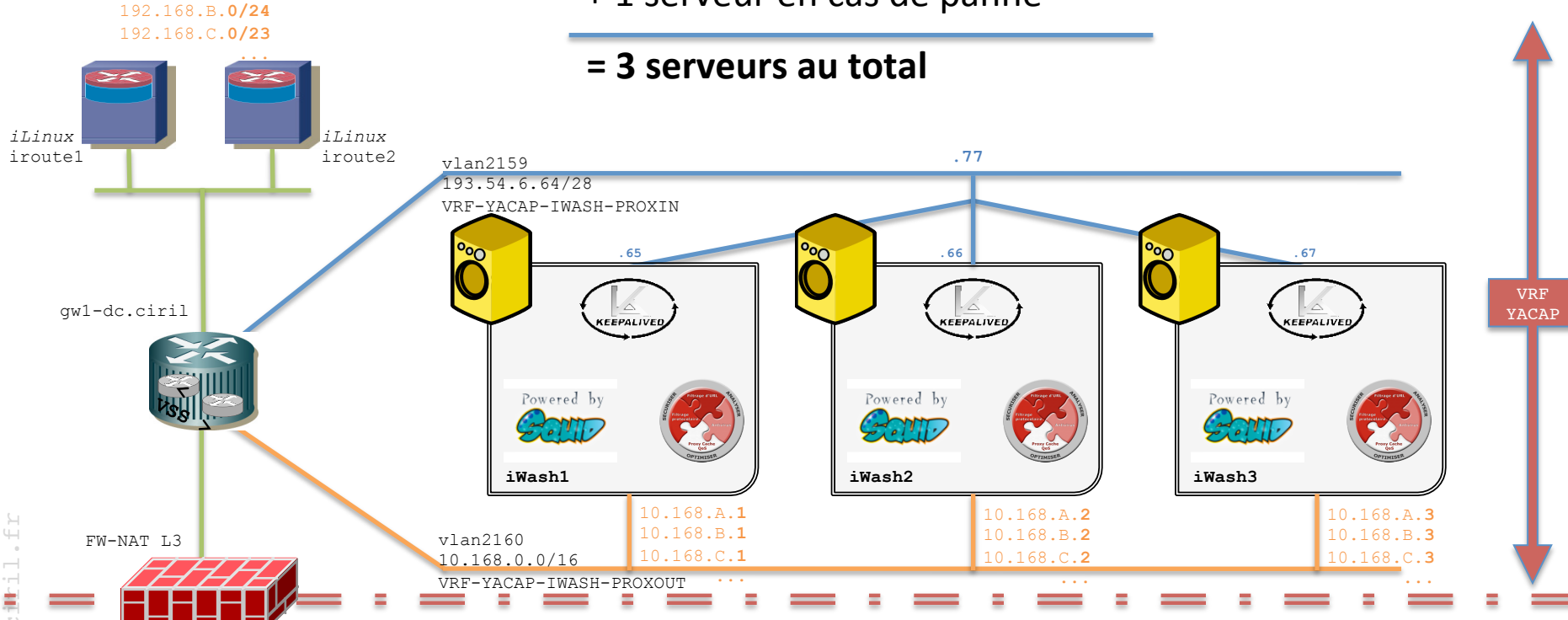

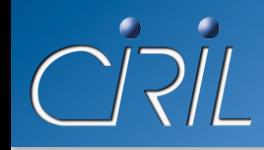

- Haute-disponibilité et répartition de charge
	- mode « Actif / Actif / Actif »
	- répartition de charge « tournante pondérée »
		- $\circ$  *WRR : Weighted Round Robin*
		- o pondération dynamique avec calcul « temps réel » des capacités de traitement de chaque serveur
- Tous les serveurs sont identiques :
	- aucune spécificité de traitement, tous les serveurs sont interchangeables
	- · possibilité d'étendre le cluster à plus de 3 serveurs

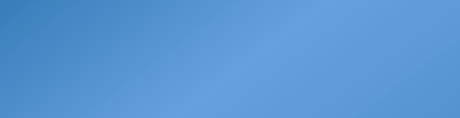

• Réplications de tous les logs sur tous les serveurs iWash

• « Merge » des logs SQUID avec les informations de connexion YaCaP

Jan 17 00:00:30 iwash2 squid: 1295218830.326 23 192.168.80.157 TCP\_MISS/200 682 GET http://www.google.fr/url? - DIRECT/74.125.230.84 text/html **yacap\_conn=[userid=Foo;**  username=Foo BAR-ZOO-DUMMY; usermail=Foo.Bar-Zoo-Dummy@example.com; authdb=AA::Authen-CAS-**UHP::Authz-LDAP-UHP; ipaddr=192.168.80.157; macaddr=00:1f:3a:68:b3:ad; vlan=vlan762]** 

### Extension du service ?

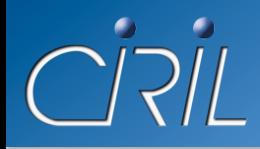

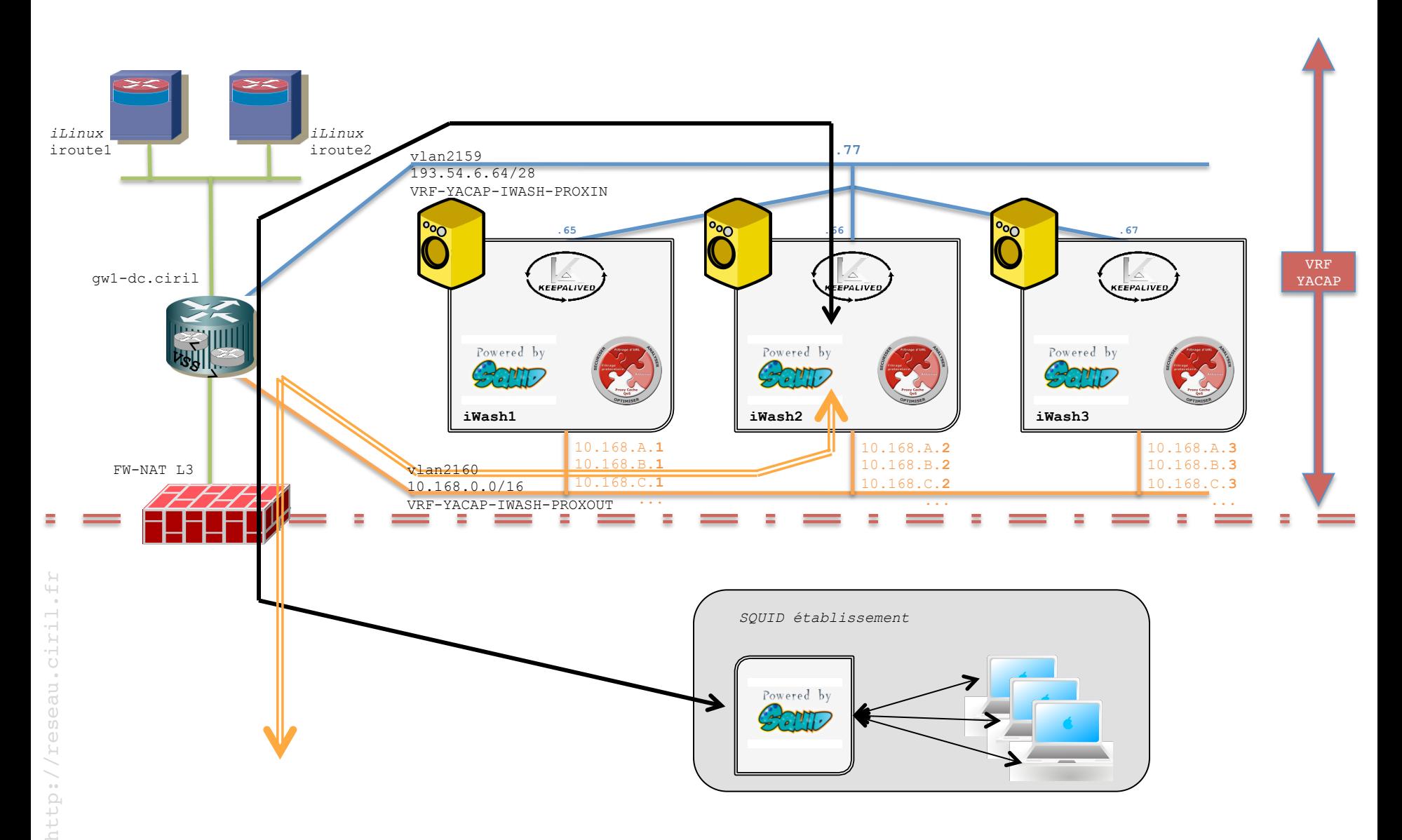

### Extension du service?

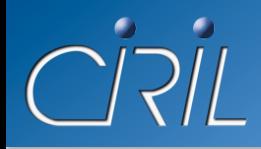

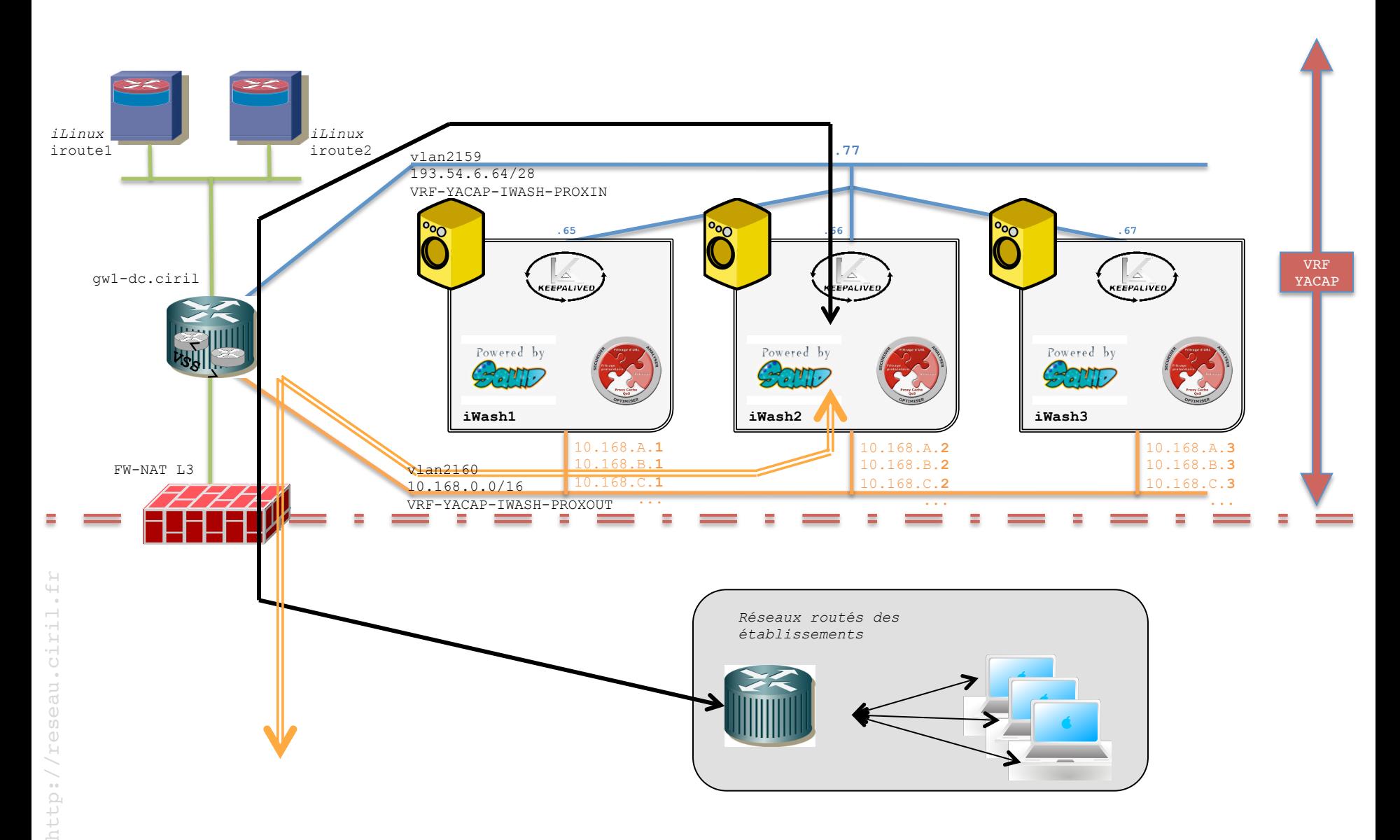

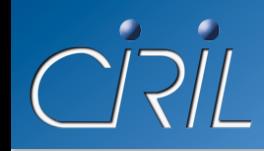

- Les 4 universités se sont entendues pour établir la liste des catégories interdites (tout se qui n'est pas interdit est autorisé)
	- sites à « risque pénal » (alcool, drogue, jeux d'argent, p2p, terrorisme, ...)
	- sites à « risque de sécurité »
	- $\bullet$  sites à « contenu adulte »
	- sites de la « liste de Toulouse »

### • Constitution d'une liste blanche / noire UdL

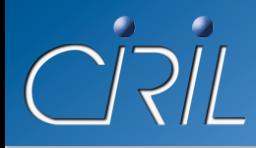

### Pages de blocage

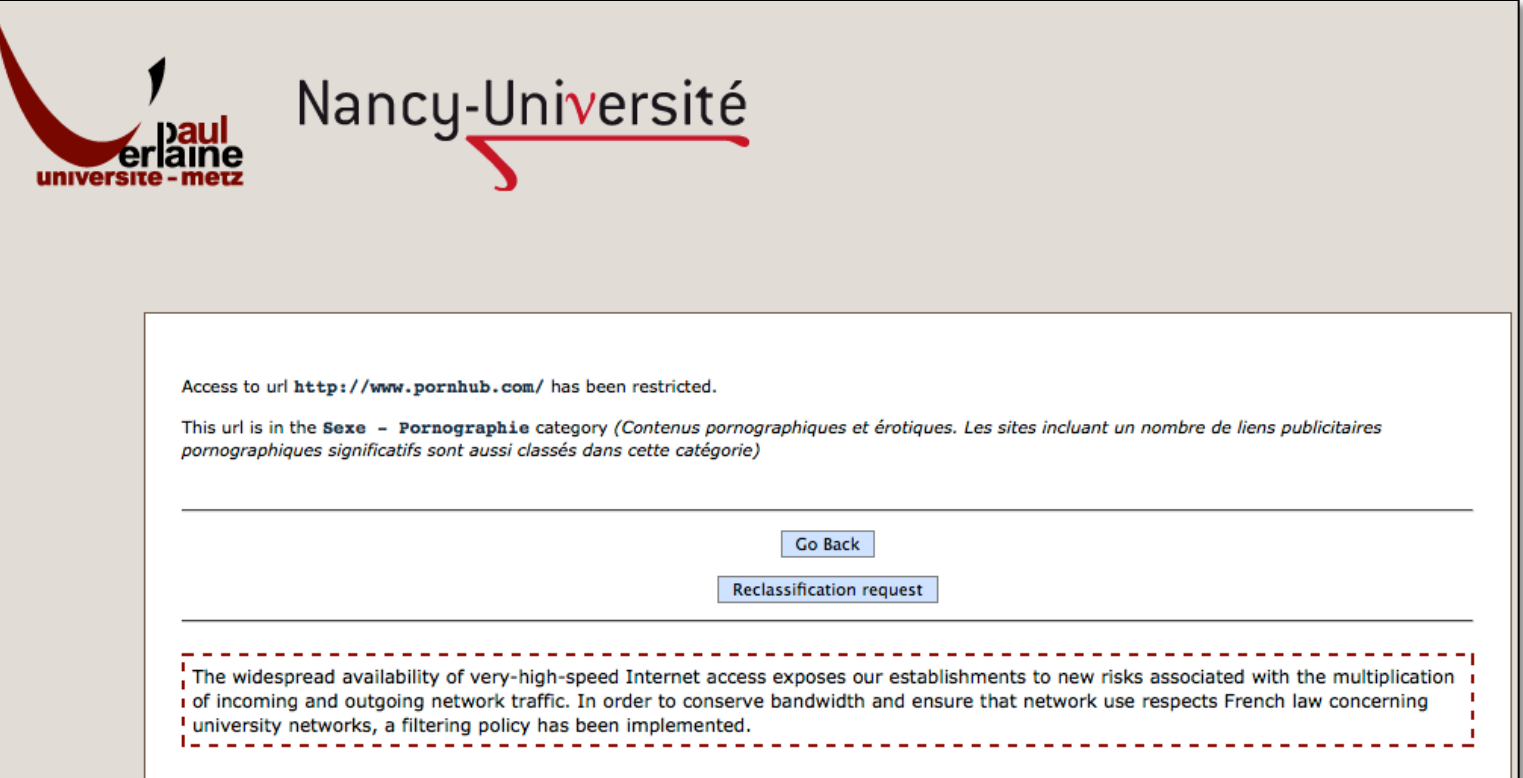

### · Même thème pour tout UdL

• Pages internationalisées : français / anglais

### Formulaire de reclassement

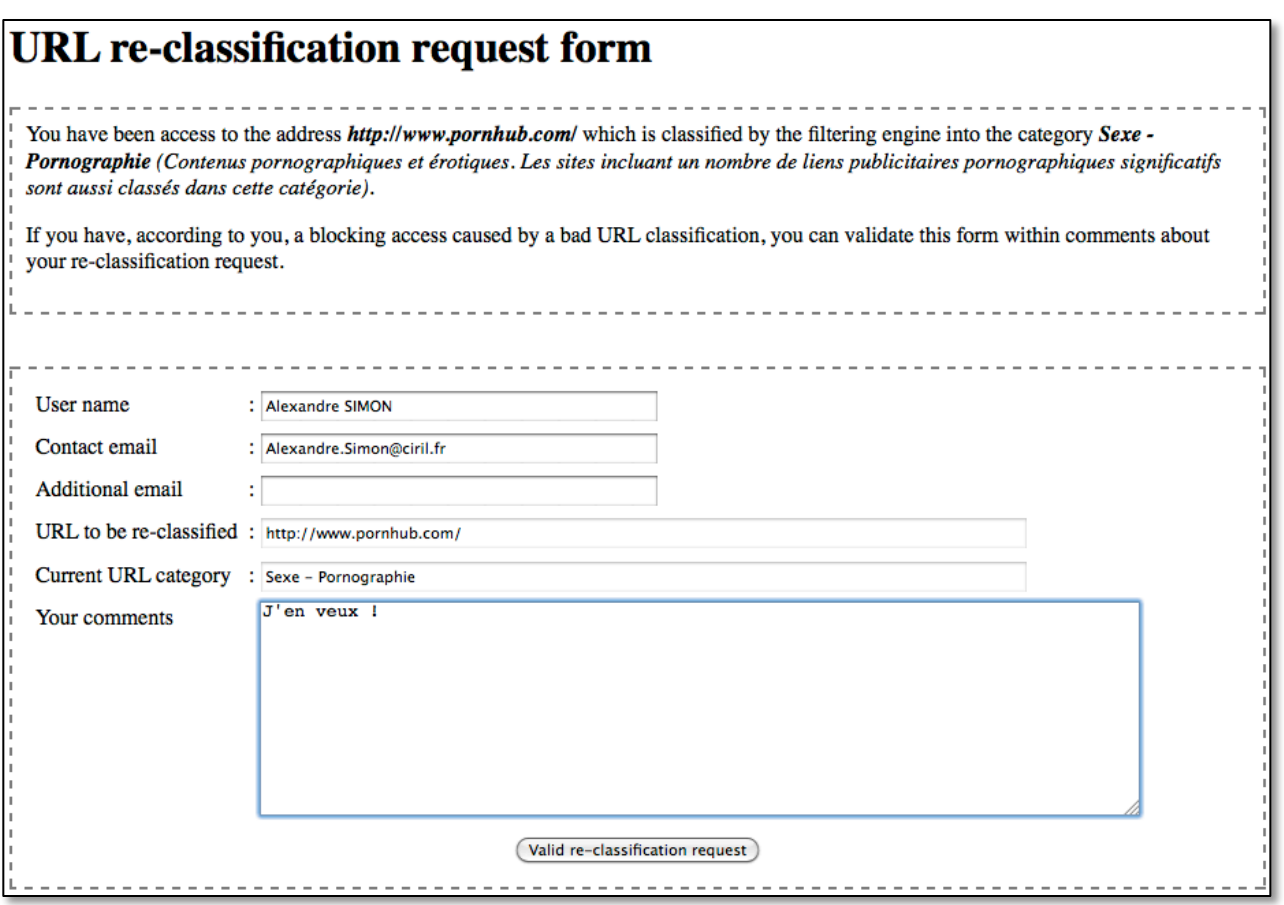

- Champs pré-remplis (nom, email, vlan, ...) • Pages internationalisées : français / anglais
- http://reseau.ciril.fr eau.cir  $13/10/2011$  . The contract of the contract of the contract of the contract of the contract of the contract of the contract of the contract of the contract of the contract of the contract of the contract of the contract o

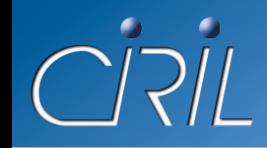

- Interface de supervision
	- ouverte à tous les « yacap-administartors »

- Interface de gestion des listes
	- ouverte à tous les « commiters » des établissements UdL

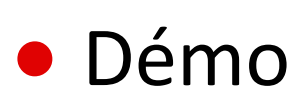
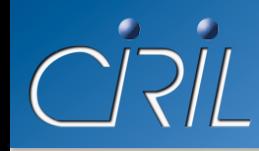

- Plateforme opérationnelle depuis janvier 2011
- Mars  $\rightarrow$  Septembre 2011
	- tous les vlans captifs YaCaP (62) filtrés sans blocage (audit)
	- seuls 2 vlans filtrés réellement : CROUS Médreville et PLG
- Septembre 2011 : activation du filtrage réel sur tous les vlans captifs
	- accord entre les 4 universités de Lorraine et le CROUS
	- prévue le lundi 29 août 2011
	- effective le jeudi 8 septembre 2011

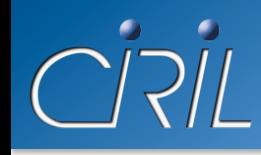

# Mise en production

- Le filtrage en quelques chiffres
	- 63 millions d'objets traités / jour (10/10/2011)
		- $\circ$  1,5 millions d'objets bloqués par les politiques de filtrage
		- $\circ$  65 000 domaines de second niveau (google.com, facebook.com ...) différents
	- $\sim$  1,260 milliard d'objets traités / mois
	- $\sim$  1500 objets/s
	- $\bullet$  ~ 700 Mbits/s de trafic web
	- fichier de log quotidien  $\sim$  12,4 Go (2,7 Go Bzippé)

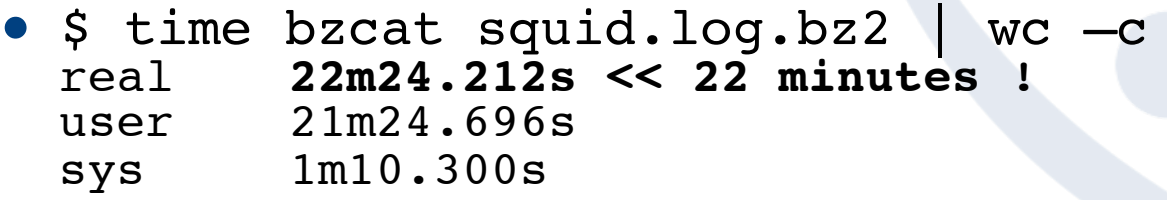

~ 95% des URLs sont catégorisées (ie. connues) par la base OLFEO

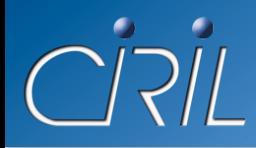

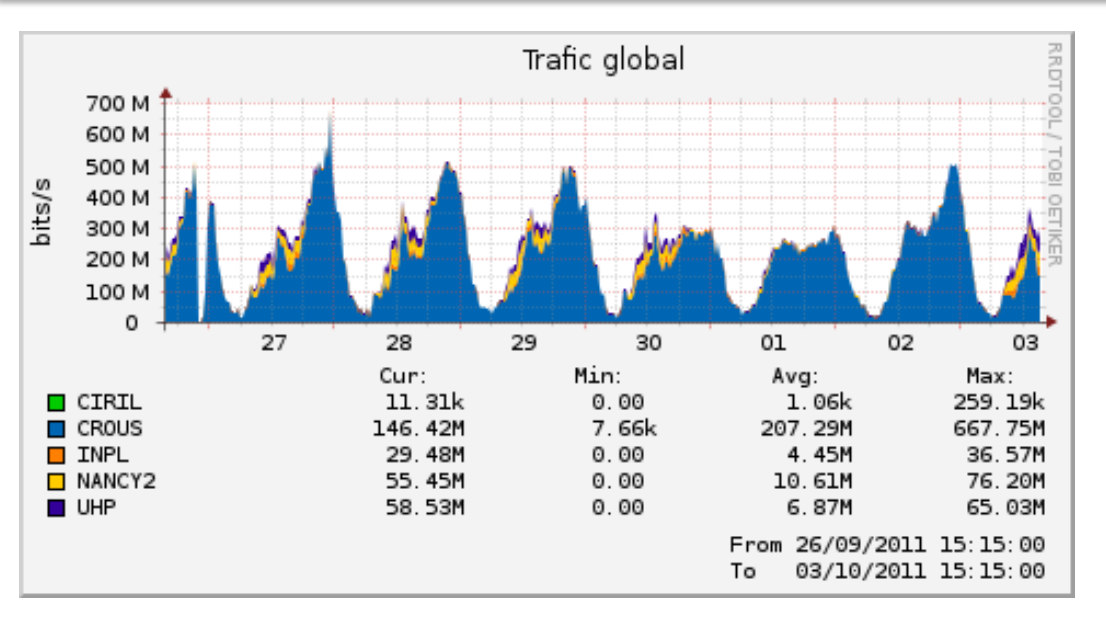

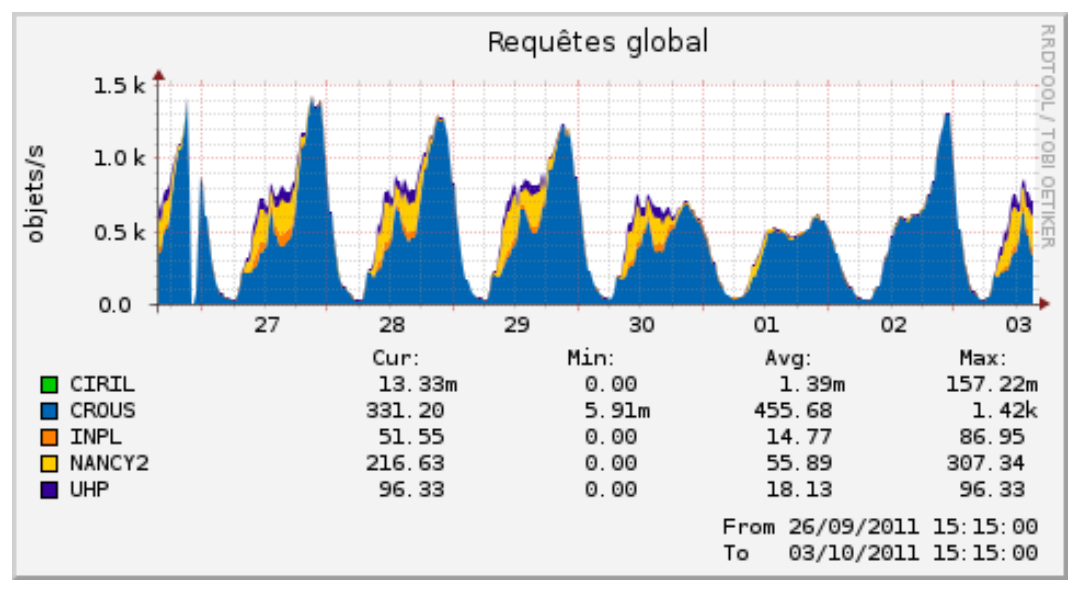

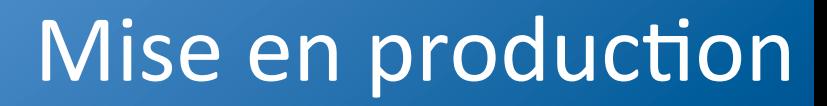

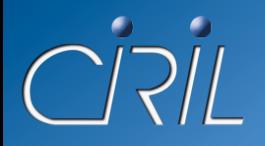

http://reseau.ciril.fr

## • Demandes de reclassement depuis le 8/09

- Liste blanche UdL
- o Nombre de demandes : 57 o Nombre acceptées : 26 o Nombre rejetées (et 15) o Nombre non traitées : 16 • Liste blanche CROUS o Nombre de demandes : 434 o Nombre acceptées (a: 78) o Nombre rejetées (a: 188)

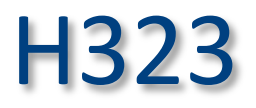

Alexandre SIMON

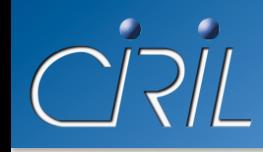

- Comment appeler un destinataire ?
	- avec son adresse IP (ex. 192.168.0.1)
		- o difficile à communiquer et à retenir
		- o change en fonction de la localisation du terminal (ex. client nomade)
	- avec son nom (ex. *asimon*)
		- o pas nomenclature universelle et commune possible
		- o pas d'unicité des noms
		- o pas de « routage d'appel » possible
	- avec son numéro de téléphone (ex. *0383682424*)
		- o nomenclature basée sur le système téléphonique mondial (numération E164)
		- o unicité du numéro de téléphone
		- o « routage d'appel » possible

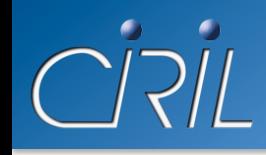

- Problème :comment faire la correspondance [numéro téléphone  $\rightarrow$  @IP]?
	- Solution : Gatekeeper H323 = annuaire [numéro téléphone  $\rightarrow$  @IP]
- Enregistrement des terminaux H323 sur une gatekeeper
	- l'utilisateur configure son terminal en spécifiant son numéro de téléphone et la gatekeeper à utiliser

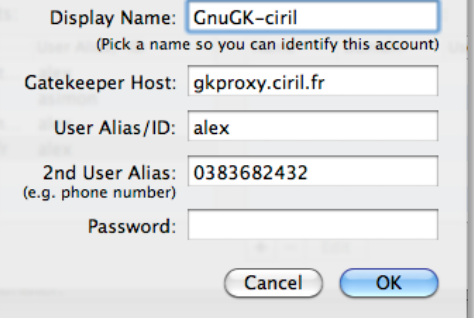

- Maillage et coopération de gatekeepers
	- les administrateurs déclarent les gatekeepers voisines et « routent » les préfixes téléphoniques

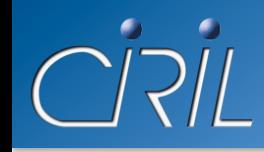

- Continuité du service H323 Renater sur Lothaire
	- Renater propose :
		- o un plan de numérotation E164 homogène et cohérent
		- o un maillage des gatekeepers régionales avec une gatekeeper nationale
		- o un maillage de la gatekeeper nationale avec le reste du monde
	- $\rightarrow$  possibilité de passer un appel H323 avec un numéro E164 « partout » dans le monde.

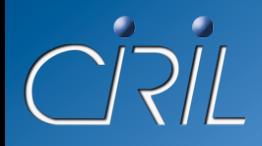

# Gatekeeper H323

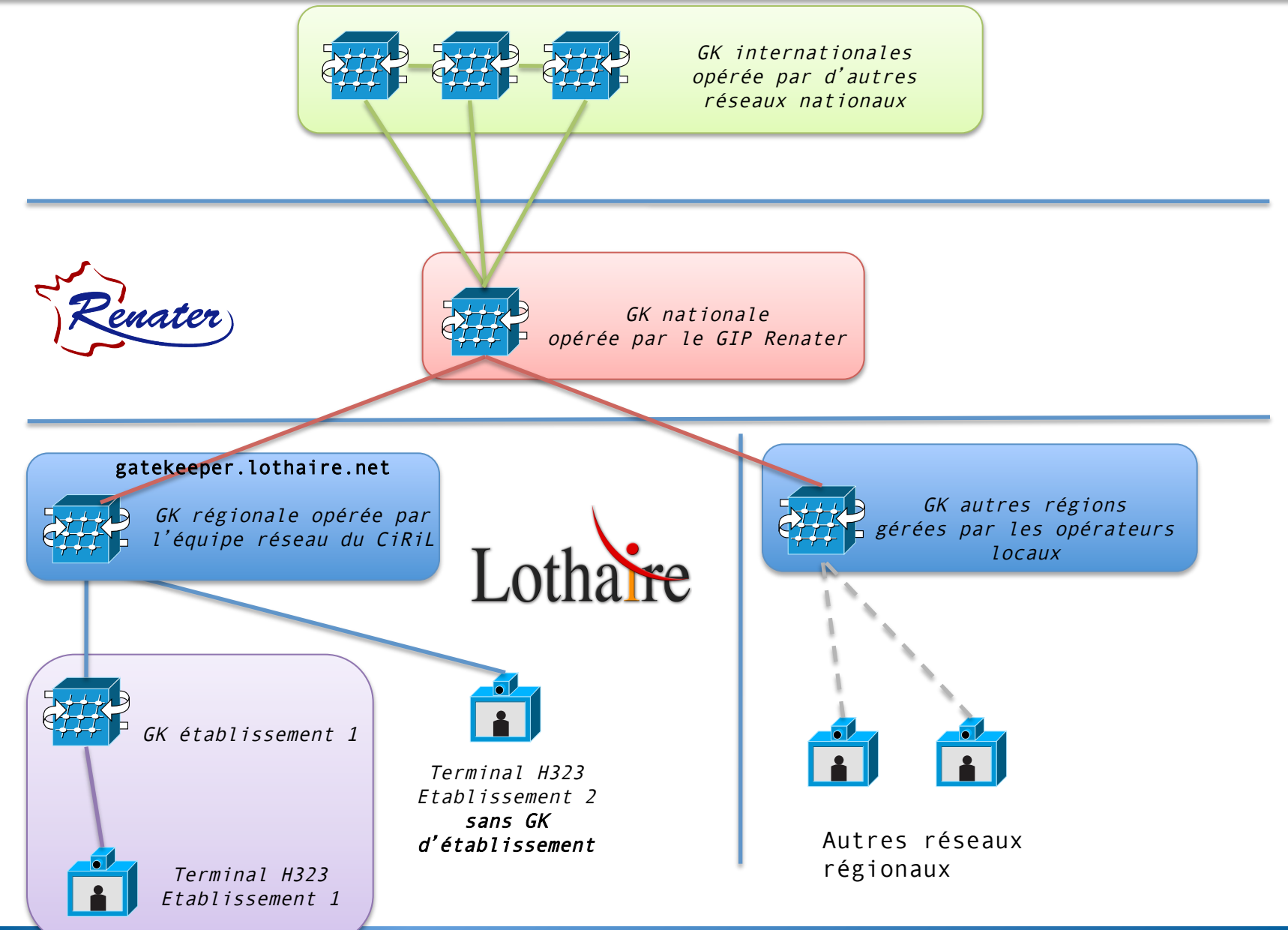

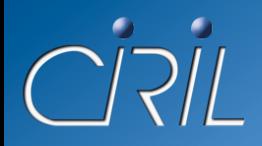

# Gatekeeper H323

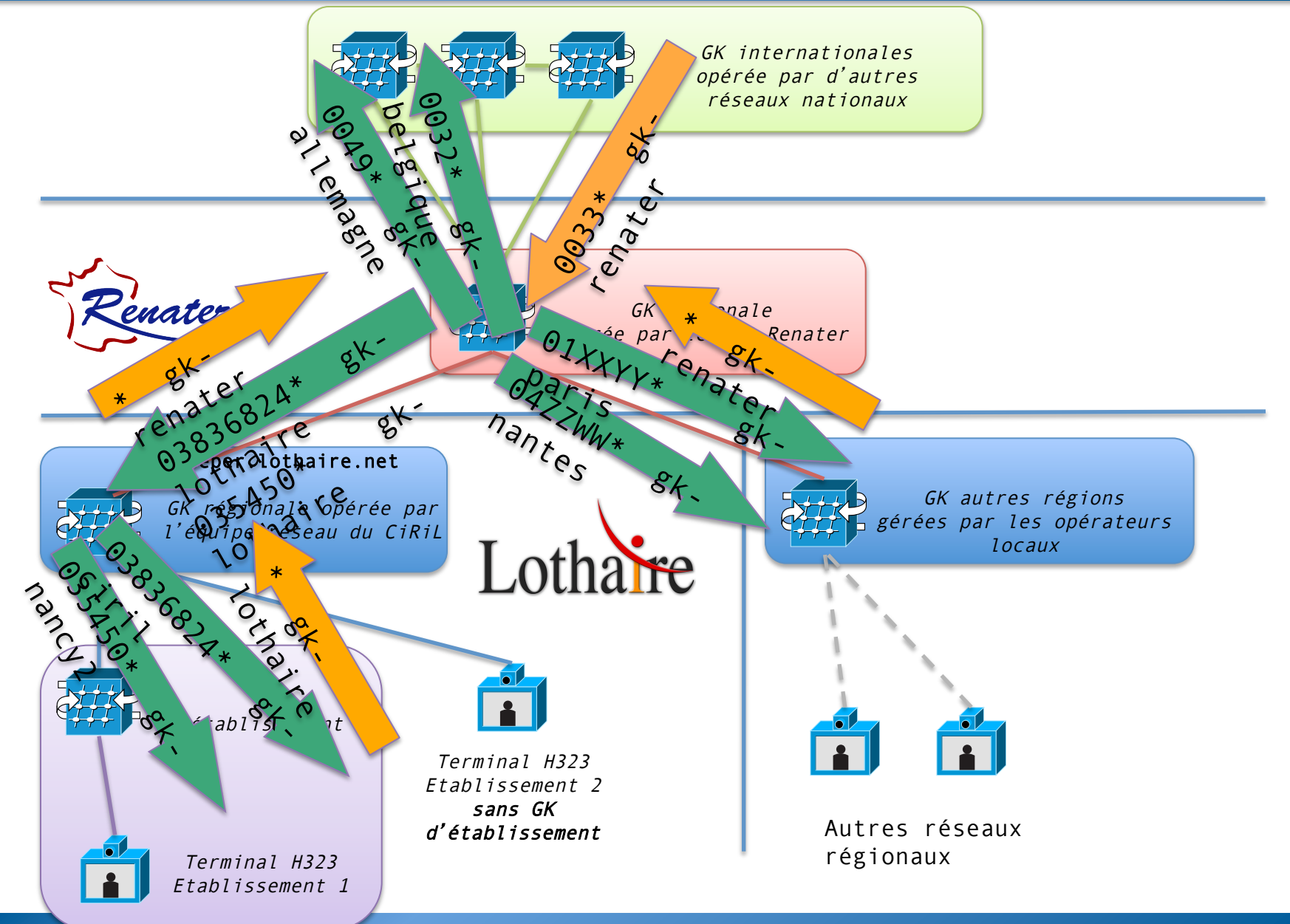

Ψij

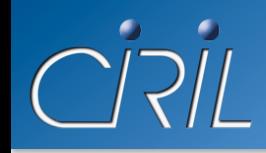

- Comment demander son raccordement au service ?
	- *http://reseau.ciril.fr/doc/Services/H323*
	- création de l'interconnexion GK-lothaire <-> GKétablissement
	- « routage » des préfixes E164 de l'établissement sur Lothaire
	- « routage » des préfixes E164 de l'établissement sur Renater
	- configuration des postes clients avec un numéro de téléphone dans la tranche des préfixes E164 + attachement à la GK

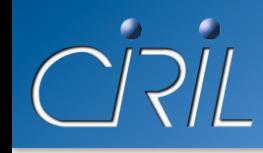

# Gatekeeper H323

- Comment tester le service?
	- *http://reseau.ciril.fr/doc/Services/TESTER-H323*
	- Appel sortant : vérifier que mon terminal peut appeler l'extérieur

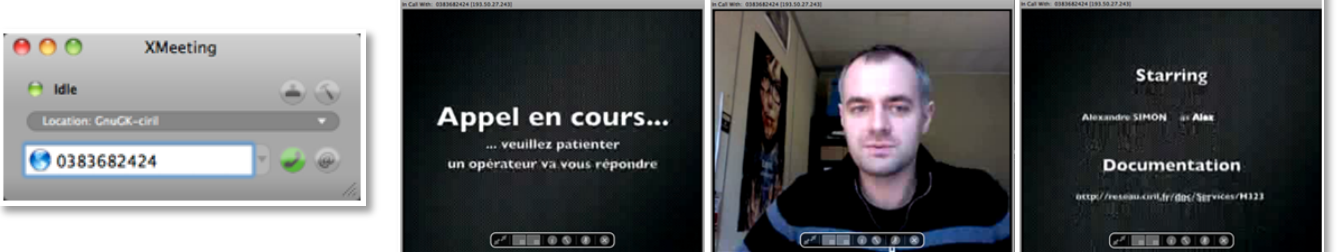

● Appel entrant : vérifier que mon terminal peut être appelé depuis l'extérieur

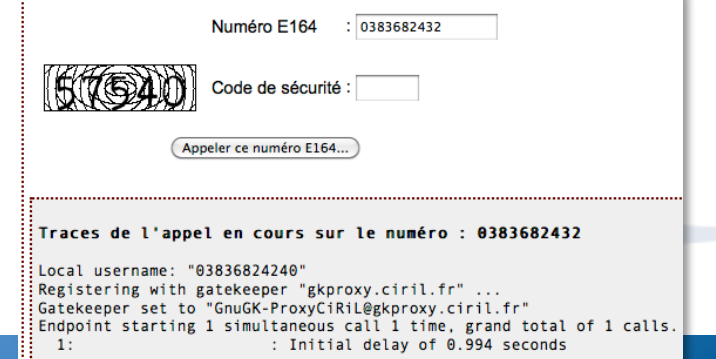

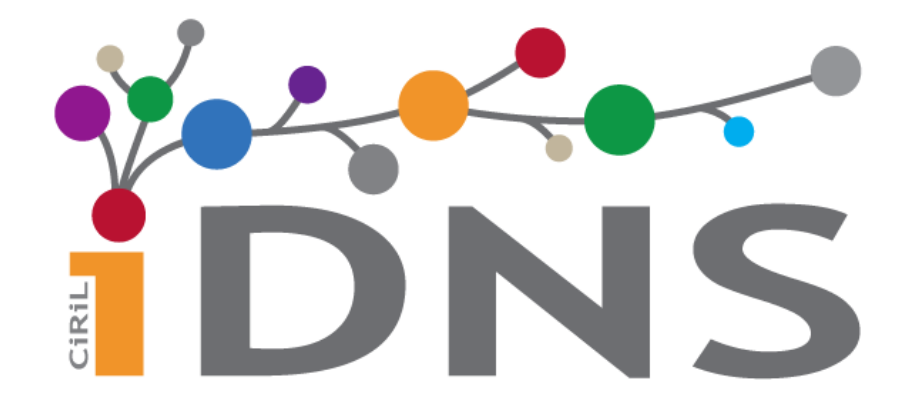

**Vincent DELOVE** 

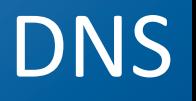

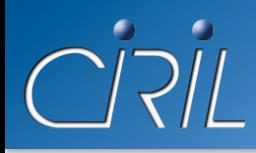

- $\bullet$  2 serveurs DNS régionaux : *arcturus* et *orion* 
	- récursifs et DNSSEC validant (clients Lothaire)
	- faisant autorité sur des zones publiques (ouverts sur tout l'Internet en 53/udp et 53/tcp)
	- serveurs disponibles pour gérer les zones des établissements lorrains en « primaire » ou en « secondaire » (réplicat du primaire)
	- support des adresses IPv4 et IPv6  $\circ$  serveurs arcturus et orion en double pile v4/v6 o support des enregistrements « A » et « AAAA »

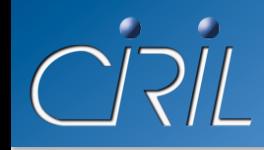

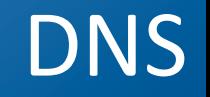

- Quelques chiffres :
	- 192 zones directes (25 000 records)
	- 167 zones inverses (20 000 records)
	- réplicas de 74 zones directes (15 000 records)
	- réplicas de 156 zones inverses (20 000 records)
	- $\bullet$  + de 20 millions de requêtes par jour

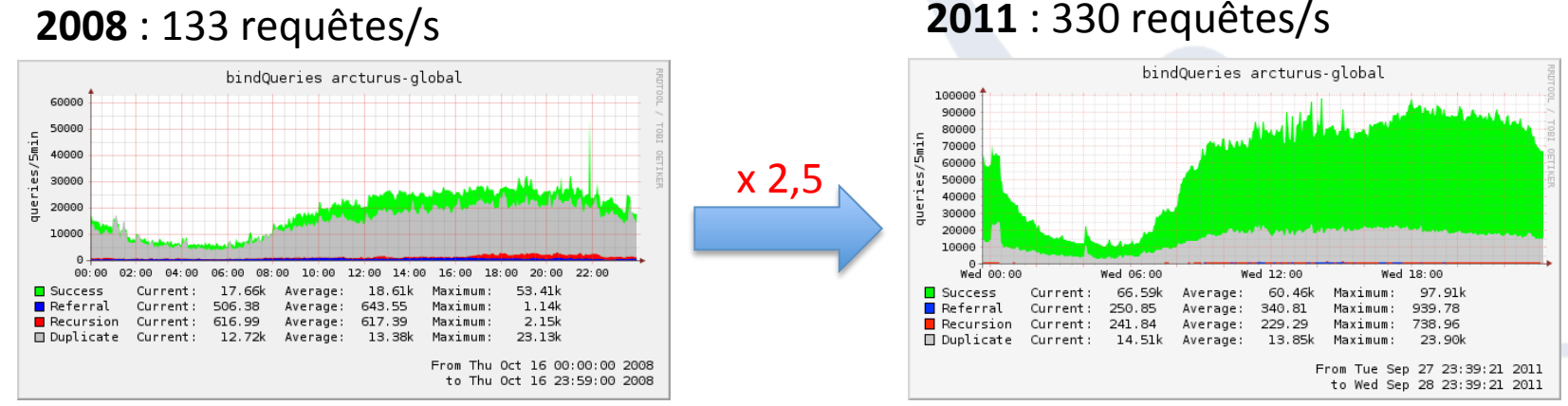

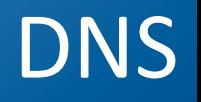

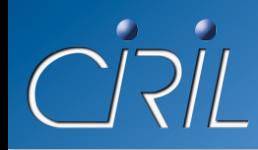

- Interface Web de gestion du DNS https://reseau.ciril.fr/SERVICES/DNS
	- gestion de 272 zones directes, 162 correspondants
	- droits sur les zones uniquement
	- pas de gestion des zones inverses
	- fonctionnement à base de « dig AXFR »
	- $\bullet$  administration manuelle des fichiers de zone
	- interface (plus | pas) assez ..., ..., ..., ..., ..., ...,

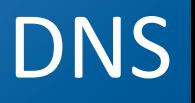

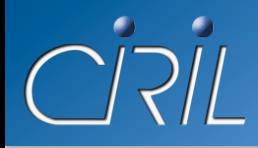

• Nécessité de développer une nouvelle interface

- projet dans la pile des choses à faire depuis ... o pas d'évolutions de l'outil actuel en profondeur
- annonce du nouveau chantier lors de la Grand'Messe Lothaire 2010 o projet lié à la refonte du S.I. CiRiL
- $\bullet$  demande et confirmation par les universités (réunion « UdL » du 19 avril 2011) de lancement et la gestion de ce projet par l'équipe réseau du CIRIL
- $\bullet$  constitution et présentation d'un cahier des charges (réunion de cadrage du 30 mai 2011)

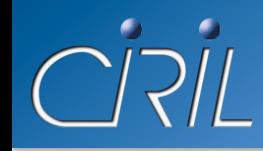

- Nouvelle interface accessible depuis le portail
	- prise en compte automatique des modifications
	- gestion des zones inverses
	- droits fins et cohérents
	- · aide à la saisie: auto-complétion, validation, ...
	- recherches avancées
	- vérification « forte » des demandes
	- envois de mails automatiques

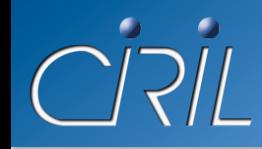

## • Gestion des zones inverses

• Résolution de l'adresse en nom

**\$ dig PTR 66.27.50.193.in-addr.arpa.**

**\$ dig PTR 6.6.0.0.0.0.0.0.0.0.0.0.0.0.0.0.1.0.2.0.3.0.5.4.0.6.6.0.1.0.0.2.ip6.arpa.**

### · Pourquoi?

 $\circ$  autorisations pour les adresses d'un domaine

- $\circ$  validation d'une adresse (double check)
- $\circ$  données plus significatives (syslogs, ping, traceroute, ...)

## • Comment?

- $\circ$  possibilité de création automatique
- $\circ$  droits spécifiques sur les zones inverses

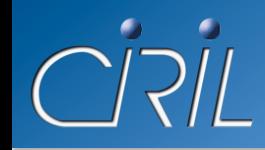

- Droits d'accès fins et cohérents
	- correspondants des zones inverses
		- $\circ$  utilisation de la base de numéros IP (subnets en CIDR) comme délimiteur *194.214.218.0/24: user1 194.214.218.192/27: user2 user3*
		- $\circ$  utilisation d'intervalles IP comme délimiteur *194.214.218.[2-6,200-212]: user4*

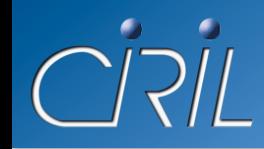

- Droits d'accès fins et cohérents (suite)
	- correspondants de zones, sous-zones
		- o utilisation du « *zone-cut* » comme délimiteur *uhp-nancy.fr: user1 esstin.uhp-nancy.fr: user2*
		- o utilisation de joker comme sélection des zones ou souszones *\*.uhp-nancy.fr: user3 univ-lorraine.\*\$: user4 user5 user*
	- correspondants de type particuliers *inpl-nancy.fr (MX): user5*
	- correspondants d'enregistrements particuliers *www.inpl-nancy.fr: user6*

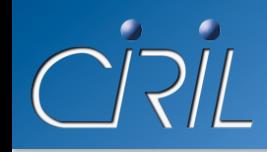

- **Interface réactive** 
	- · pas forcément de validation des demandes par l'équipe réseau du CIRIL (pour les demandes classiques et « non-critiques »)
	- une demande par un correspondant ayant les droits sur la zone (direct ou inverse) sera automatiquement validée
	- · possibilité de valider les demandes provenant de correspondant n'ayant pas les droits

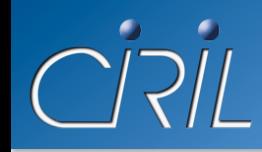

- « Web Service » via une API REST
	- possibilité de consulter et de modifier le DNS depuis des outils externes
	- API REST auto-documentée *https://…/iDNS/list/help https://…/iDNS/univ-nancy2.fr/add/help*
	- API sécurisée: authentification + droits d'accès
	- Formats d'échanges normalisés: JSON / XML / ???
	- $\bullet$  API fournissant les informations DNS + les informations de l'interface elle-même (ie. qui correspondant de quoi ?)

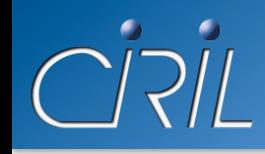

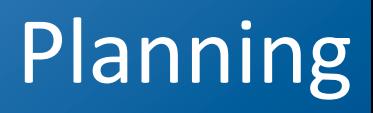

#### ● **iDNS** – phase 1 (Septembre 2011)

- interface web moderne et ergonomique
- droits d'accès fins et cohérents
- $\bullet$  interface réactive

#### ● **iDNS** – phase 2 (Octobre/Novembre 2011)

- Web Service via une API REST
- $\bullet$  modifications de masse
- $\bullet$  recherches avancées

#### **iDNS – phase 3 (Décembre 2011)**

- $\bullet$  labellisation des enregistrements : les tags
- $\bullet$  historisation des changements
- $\bullet$  statistiques
- signature des zones
- gestion des « vues » DNS

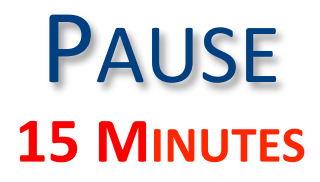

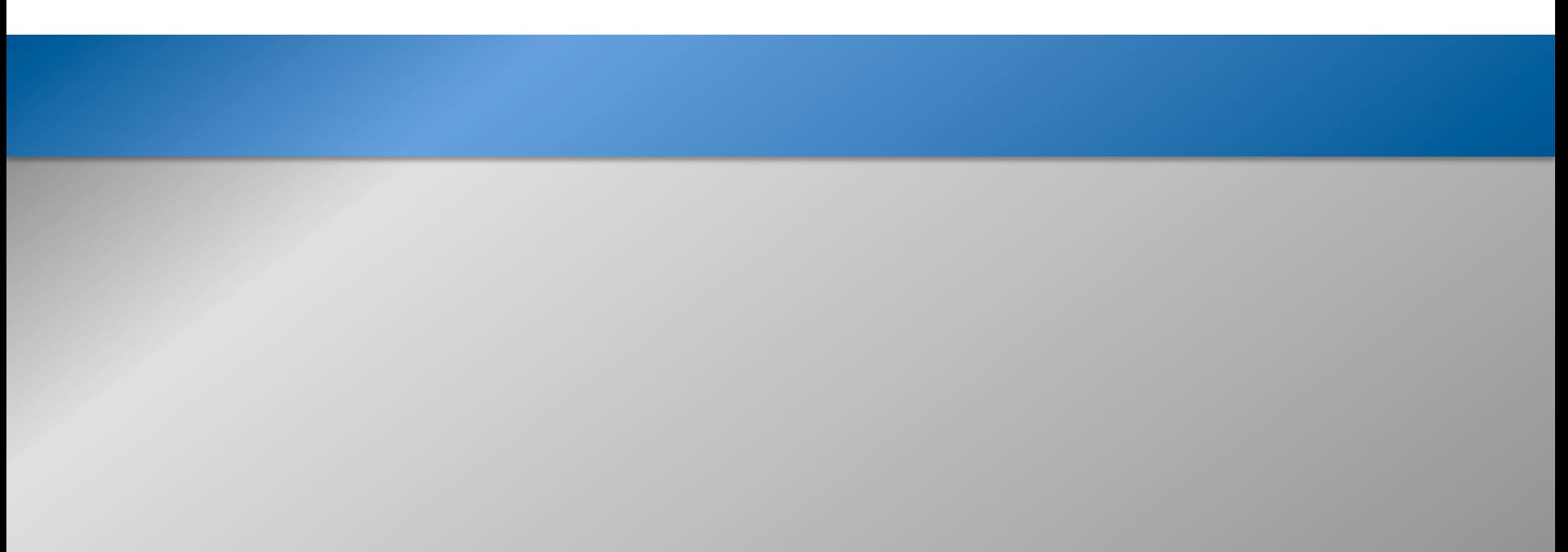

# MPLS, QinQ, QoS et BBone L3

Sébastien MOROSI

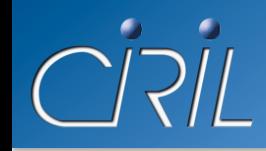

- PAS de technique (rassurez-vous!)
- Le réseau évolue
	- Pour automatiser le déploiement des services
	- Pour proposer de nouveaux services
- Deux évolutions techniques majeures en 2011
	- $\bullet$  MPLS : L2VPN $\&$  L3VPN
	- $\bullet$  802.1Q Tunneling (ou Q-in-Q)
- Evolutions à venir dans le domaine de la QoS
- Le BackBone L3

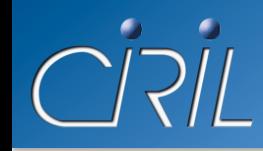

## • Pourquoi déployer MPLS sur Lothaire?

- Automatisation de déclaration et de transport des VRFs sur l'ensemble de Lothaire
	- $\circ$  L3VPN
	- o Technologie: MPLS-VPN
	- $\circ$  Prolongation possible du service VPN Renater
- Nouveau Service: Any Transport over MPLS (AToM)
	- $O$  L2VPN
	- o Sur Lothaire: EoMPLS (Ethernet over MPLS)
	- o Sur StanNet (exp) VPLS: Virtual Private LAN Services

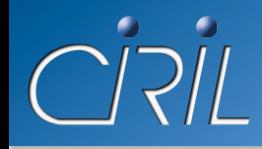

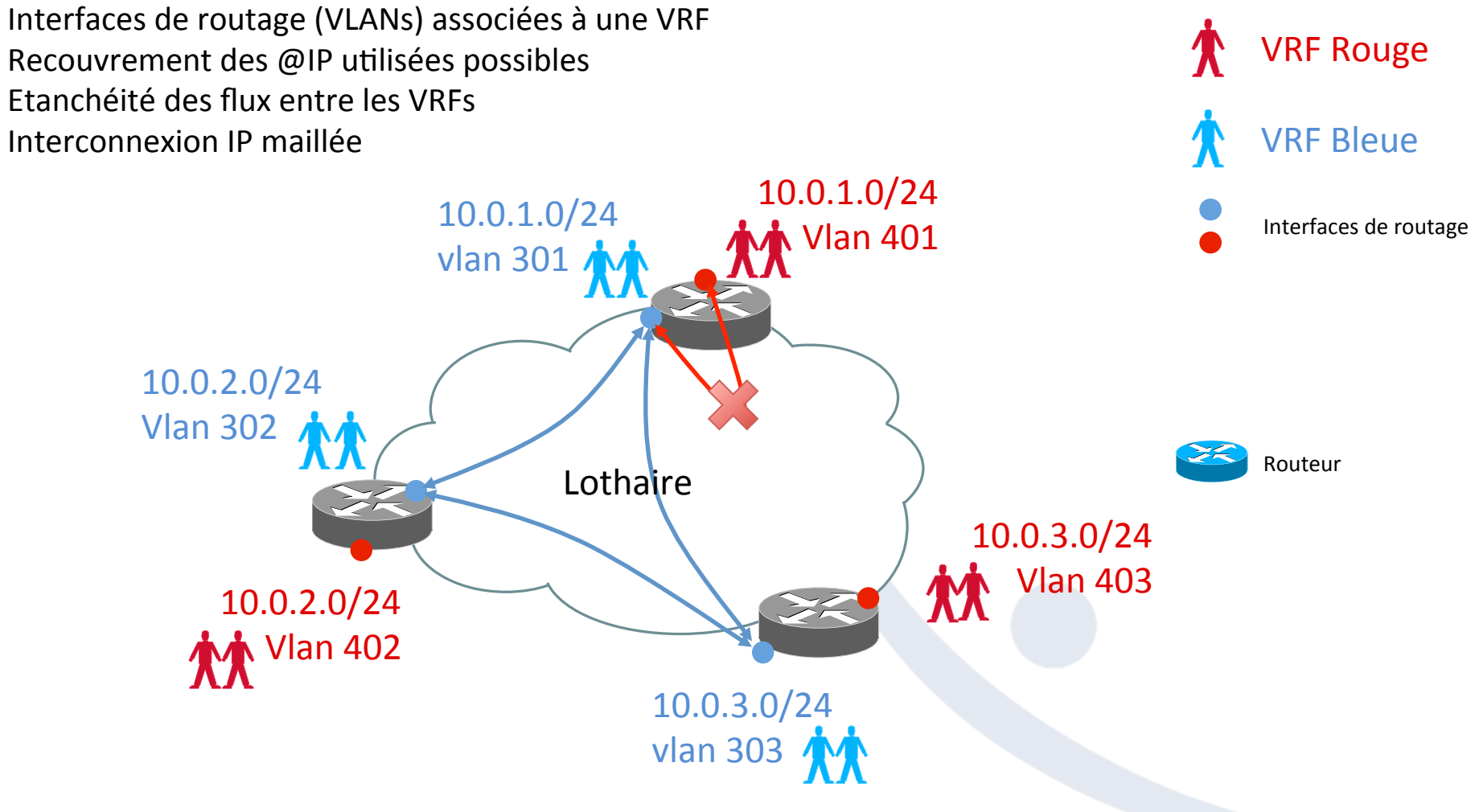

*Interconnexion de Réseaux IP (L3) à travers Lothaire, indépendamment de leur adressage* 

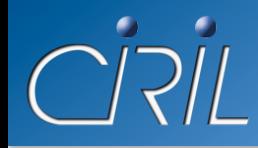

# L2VPN / EoMPLS

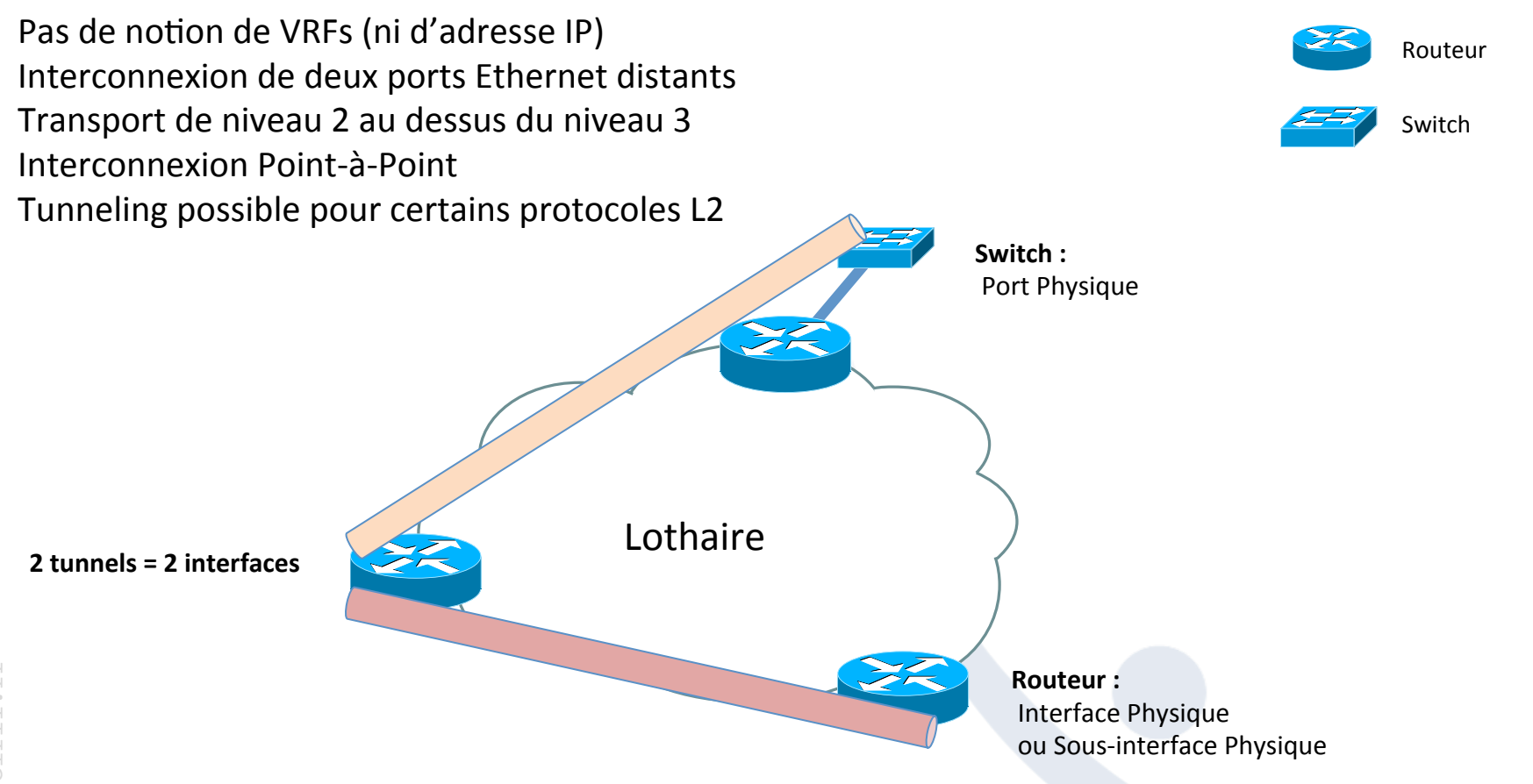

*Interconnexion de Ports Ethernet* (L2) à travers Lothaire, indépendamment des @IPs

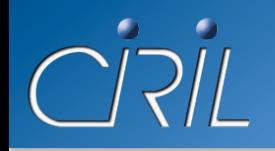

# L2VPN / EoMPLS

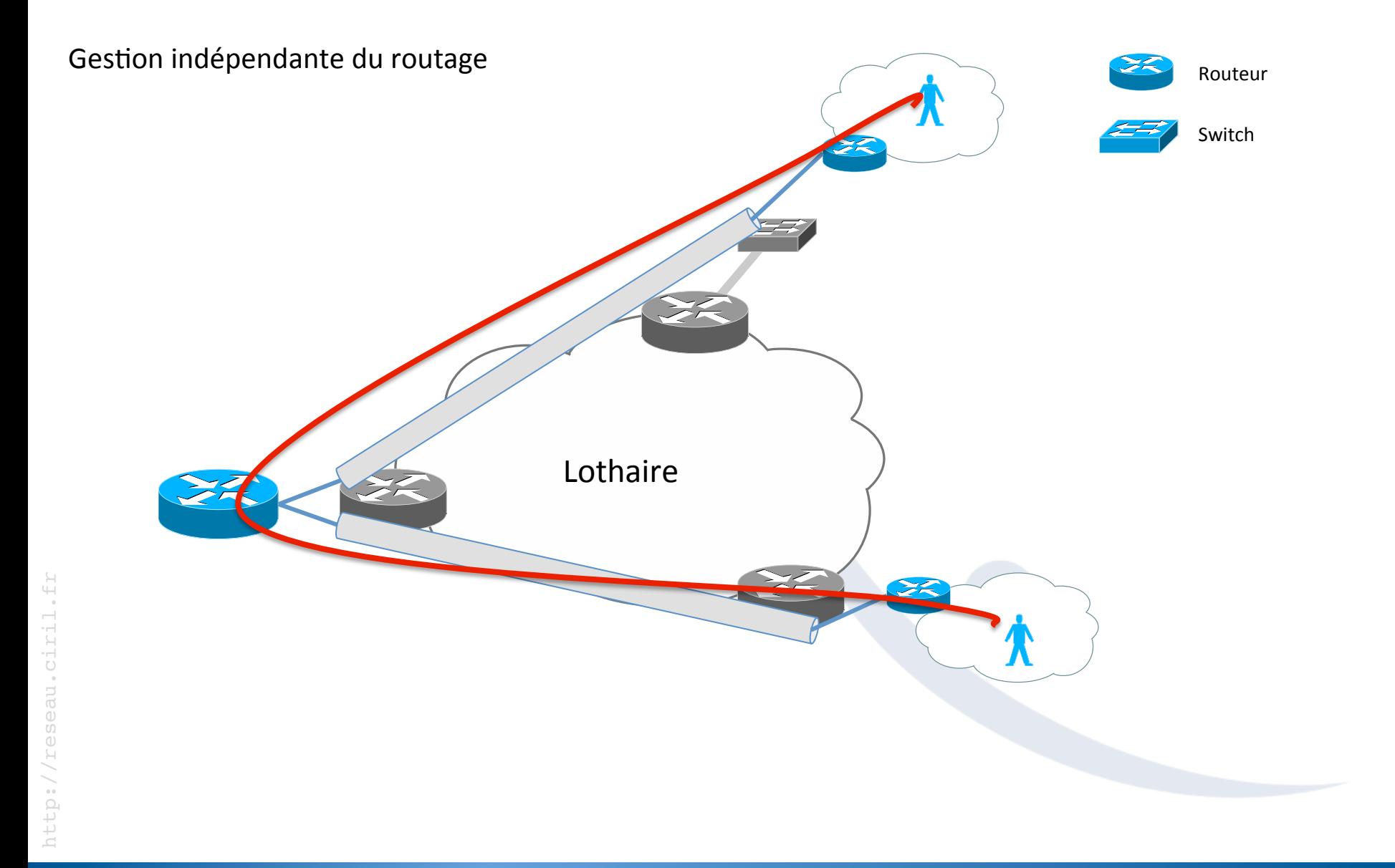

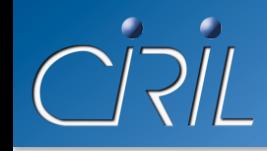

## • MPLS-VPN / VRFs

- Adressage privé sur Lothaire, avec ou sans NAT
- Routage des VLANs déléguée
- Interconnexion IP étanche entre sites/réseaux
- Prolongation de service Renater
- EoMPLS
	- Gestion du routage inter-sites non déléguée
	- $\bullet$   $\neq$  transport de VLAN StanNet!
	- Besoin incontournable de relier deux équipements distants en Ethernet

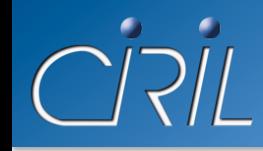

# Expérimentation VPLS

- VPLS: Virtual Private LAN Service
	- $\bullet \approx$  EoMPLS Multi points
- Support uniquement sur futur backbone StanNet
	- Expérimentation à venir

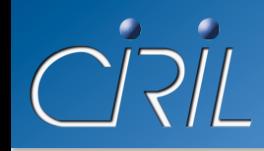

- Transport de VLANs « utilisateurs » dans un VLAN opérateur
- Uniquement si continuité L2
- Expérimentation avec UPVM sur AmpereNet

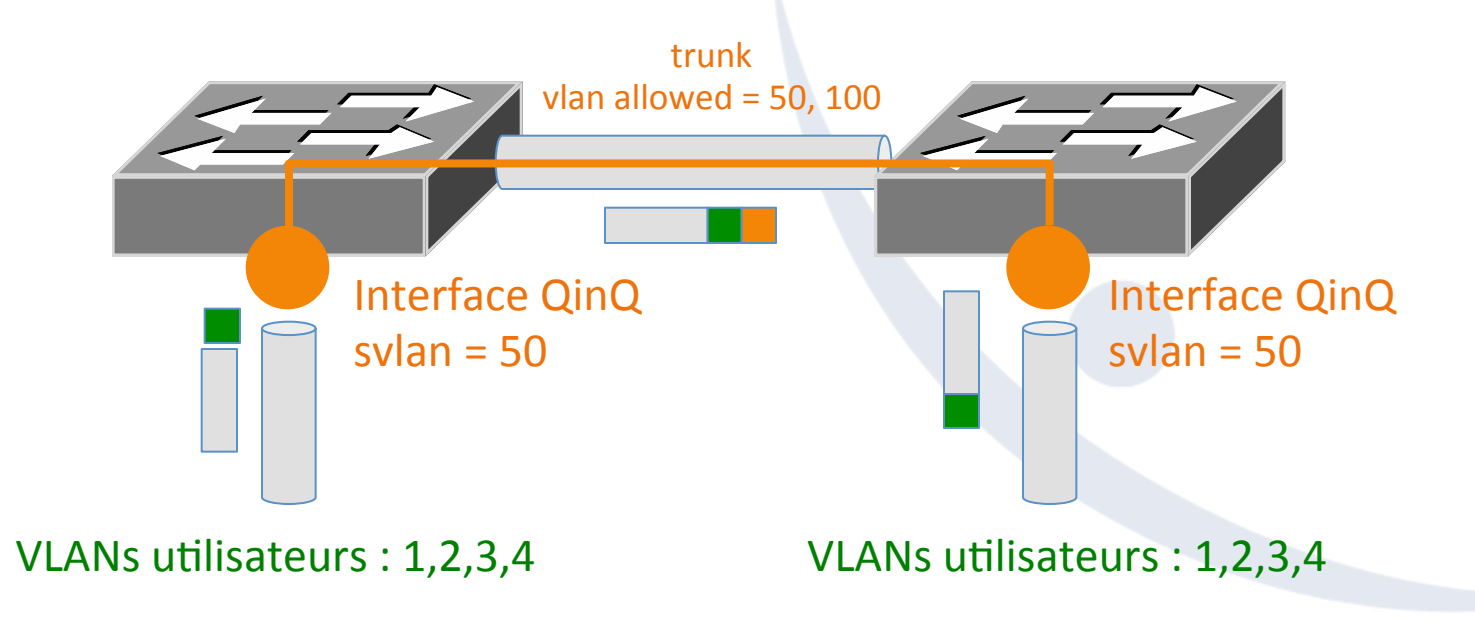

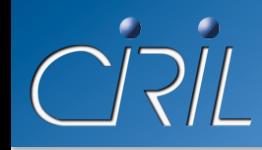

- · Les deux technologies peuvent être mixées
	- Transports de trunks 802.1Q dans un tunnel **EoMPLS**

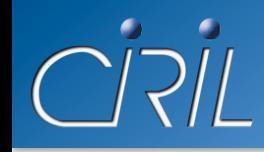

- Adaptation du MTU des interconnexions
	- $\bullet$  MPLS/QinQ = encapsulation supplémentaire
	- Eviter la fragmentation IP
- MPLS-VPN / VRFs
	- Disponible sur tout Lothaire
- EoMPLS / QinQ
	- Sur des ports physiques
	- Contraintes fortes sur les équipements
	- Disponibilité soumise à validation technique
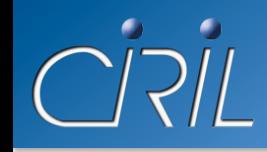

# QoS (Quality of Service)

# • QoS inchangée sur Lothaire

- Priorité pour flux téléphonie
- Sur interconnexions « bas débit »
- Passage à MPLS
	- Adaptation des mécanismes de QoS
	- Utilisation du champs MPLS-Exp à la place des @IP
	- Marquage des paquets à l'entrée du réseau

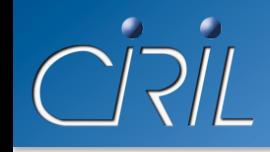

### BackBone StanNet L3

- Depuis l'annonce de 2010
	- Les migrations sont en cours
		- $\circ$  Les plus simples sont terminées
		- $\circ$  Les plus complexes en cours
	- Les alternatives sont plus nombreuses
- La migration va se poursuivre en 2011/2012
	- Merci à tous pour votre aide !

# Évolution du service VPN

**Olivier LACROIX** 

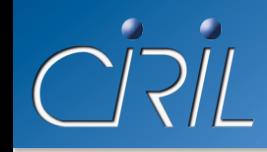

## VPN: ce qui existait

- Service rendu par des Cisco VPN 3030
- 4 équipements :
	- INPL
	- Nancy 2
	- UHP
	- CIRIL (pour des clients Lothaire autres qu'université)(

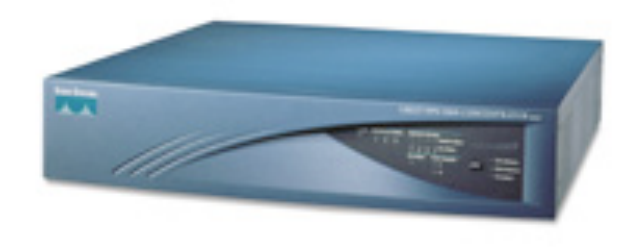

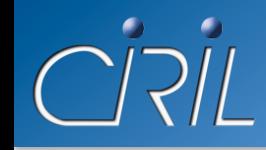

- Connexion en IPSec uniquement
	- VPN SSL minimaliste uniquement sur Windows XP
- Pas de support du NAT
	- Obligation d'utiliser un équipement supplémentaire pour cette fonction
- Pas de support d'IPv6
- Interface 100 Mbps
- Pas de support des vlans
- Matériel en fin de vie

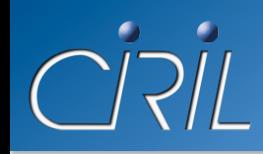

- Groupe de travail regroupant toutes les universités pour :
	- Faire le point sur les usages et les besoins
	- Étudier les possibilités
	- Faire des tests sur un nouveau matériel
- Solution retenue: Cisco ASA 5585

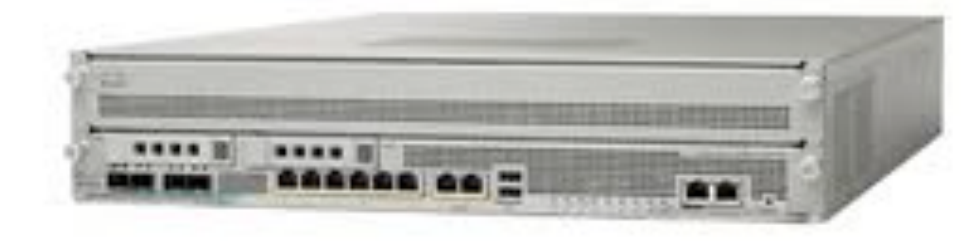

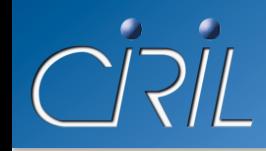

- Toutes les configurations existantes peuvent être reproduites
- Le NAT est intégré dans l'équipement
- Pas de changement pour les utilisateurs
	- Les clients Cisco et VPNC sont compatibles
	- Dans de nombreux cas, la migration est transparente pour l'utilisateur (pas de passage sur le poste de l'utilisateur)
- · Plusieurs interfaces gigabit avec possibilité de 10 gigabits

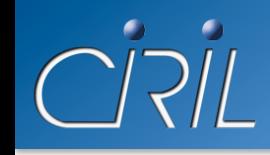

- NAT en interne
- Support IPv6
- Support des vlans
- Possibilité de filtrage en interne (l'ASA est un firewall)
- VPN SSL via le client AnyConnect
	- Client 32 et 64 bits
	- Disponible pour Mac, Windows, Linux, iPhone, Android, Symbian
- · Multiples interfaces giga pouvant être agrégées
	- Mise en place d'agrégat de 2 interfaces giga en LACP sur Lothaire

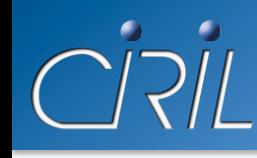

- Principe de migration
	- Reproduire à l'identique les configurations en ajoutant la possibilité SSL
	- Changer l'enregistrement DNS du VPN 3030 pour pointer vers le nouveau concentrateur
- Les concentrateurs déjà migrés
	- CIRIL
	- UHP
- $\bullet$  A venir:
	- INPL
	- Nancy 2
	- et l'UdL

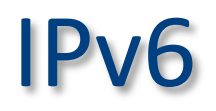

Stéphane FETTER

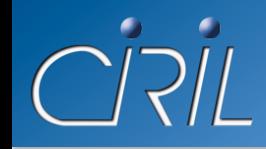

- Fin de la disponibilité IPv4 depuis début 2011
	- IANA alloue les derniers bloc IPv4 aux RIR

- Première journée internationale de l'IPv6
	- organisée le 8 juin 2011 par ISOC avec 1000 sites
		- oGoogle(
		- o Facebook(
		- o Yahoo(
		- $\circ$  Akamai

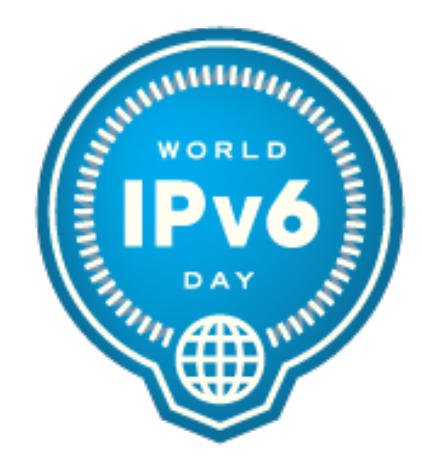

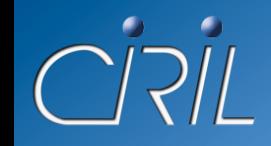

#### • Structure de l'adressage IPv6 Renater

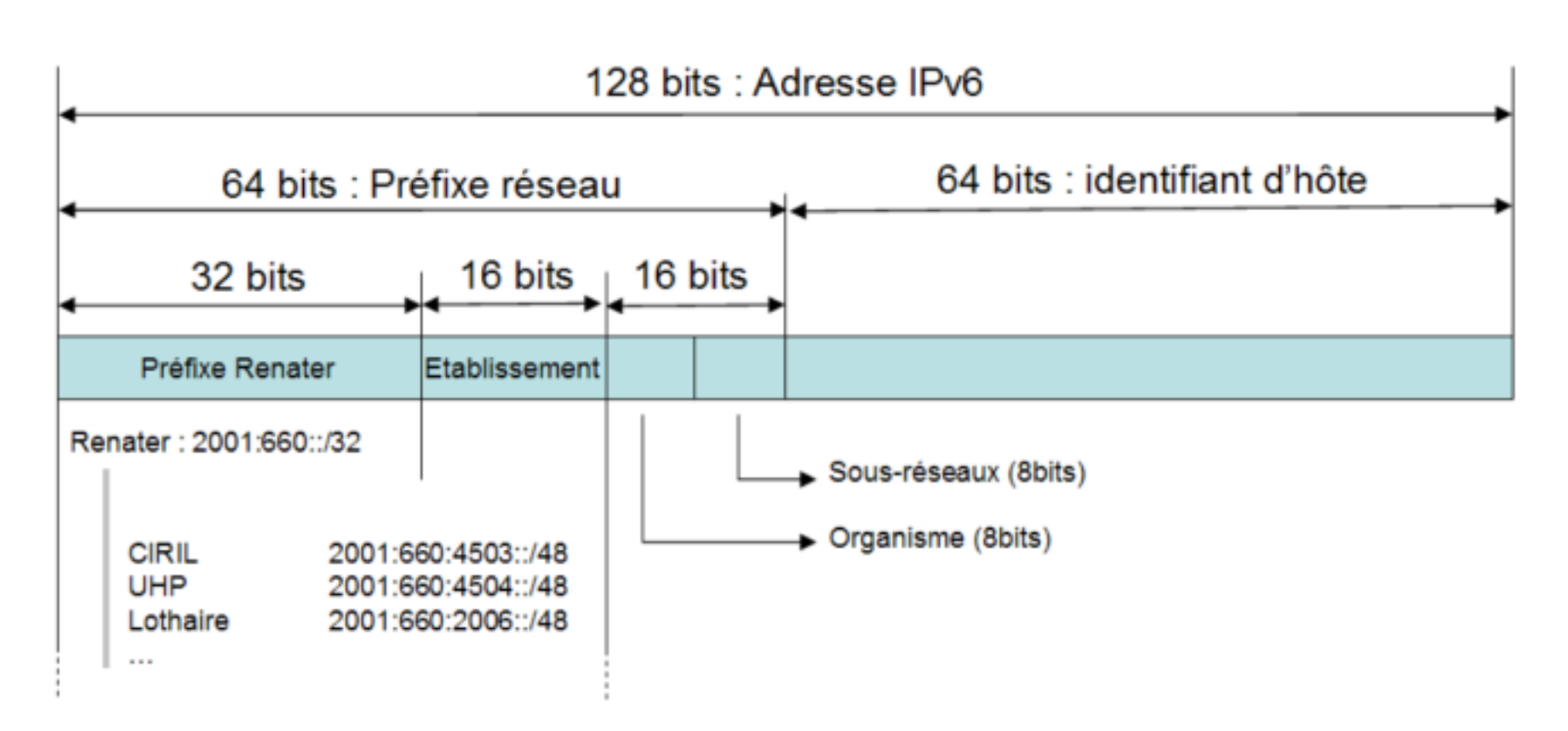

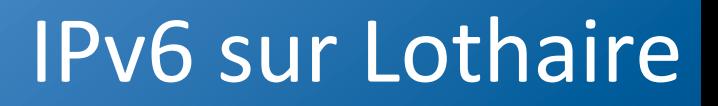

- IPv6 sur Lothaire
	- Routage généralisé sur toute la plaque Lothaire
	- Actuellement 14 réseaux de serveurs et 13 réseaux de clients/formation et 24 réseaux d'interconnexion(
	- « Confin » compatible depuis 2006 pour ACLs v6

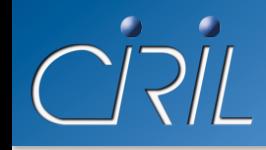

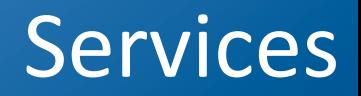

- Ceux déjà mis à disposition
	- Serveur DNS
	- Serveur miroir régional pour tous ces modes de diffusion
	- Nouveau VPN Lothaire
	- · Portail réseau CIRIL

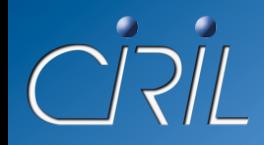

## Portail des services

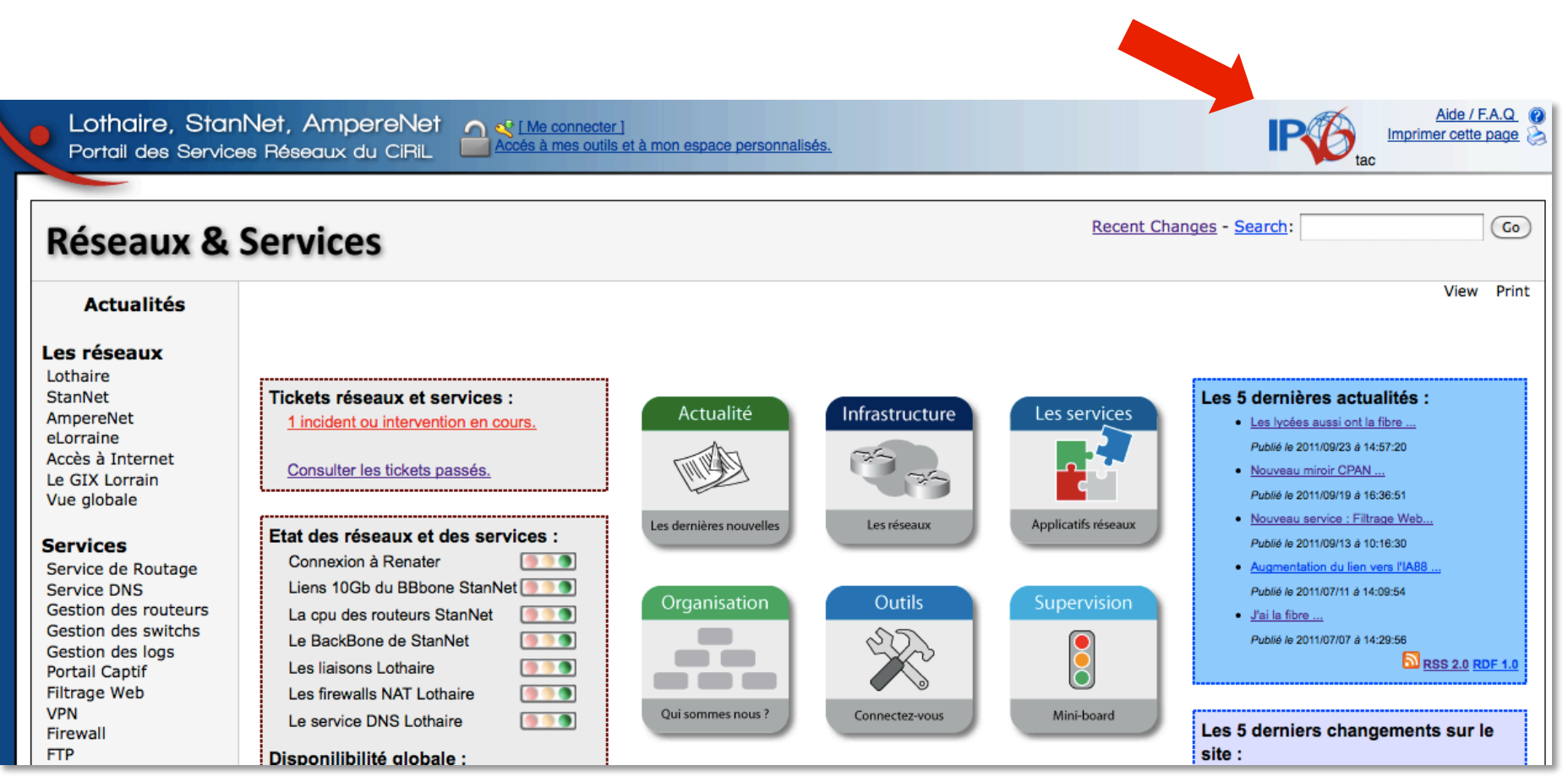

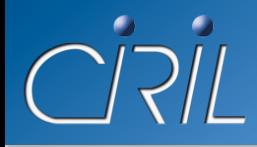

# Miroir régional

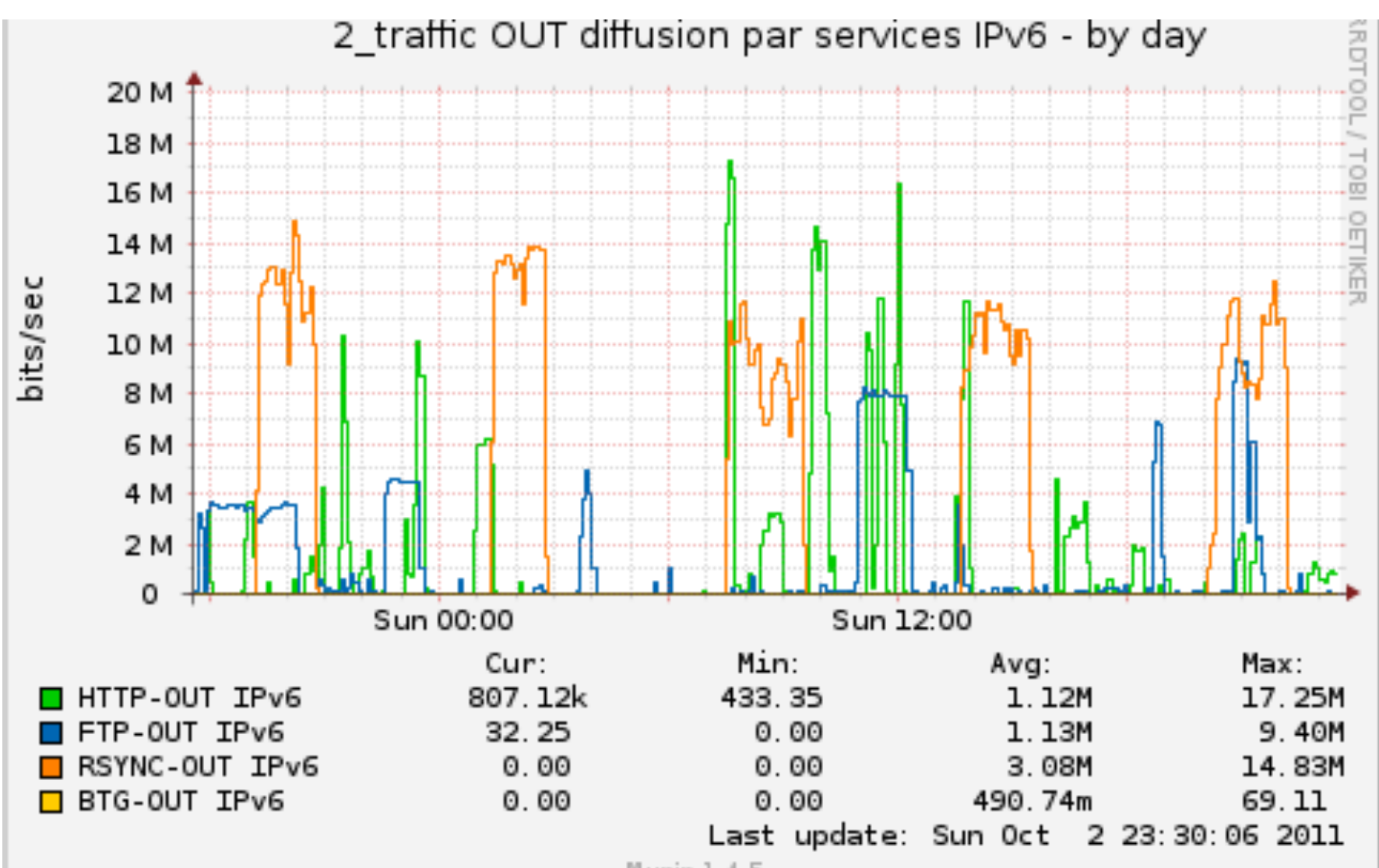

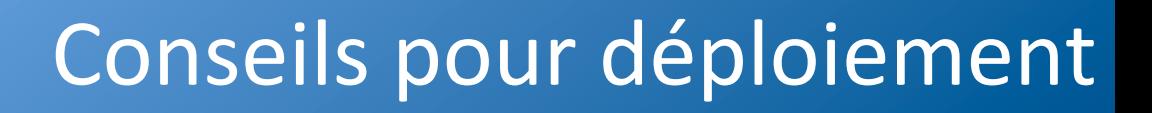

### $\bullet$  Activation d'un service en V6

- $\bullet$  résumé
	- $\circ$  affectation d'adresse(s) IPv6 au serveur
	- o ouverture(ACLs(
	- o écoute du service sur l'adresse IPv6 du serveur
- $\bullet$  sans impact sur l'existant avec la double pile v4/v6

• Proposition d'accompagnement par l'équipe du CIRIL pour vos projets de mise en œuvre

# LES SALLES D'HÉBERGEMENT DU CIRIL

**Stéphane FETTER** 

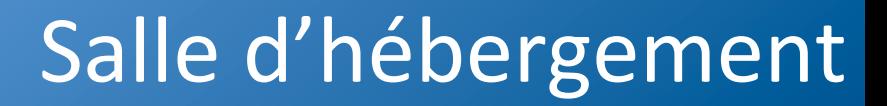

### • Hébergement

- Nouveaux entrants
	- $\circ$  Institut Jean Lamour (3 armoires)
	- $\circ$  INPL (5 armoires)
	- $\circ$  INRIA Grand-Est (2 armoires)
	- $\circ$  UdL (1 armoire)
	- $\circ$  eLorraine (4 armoires)
- Sortant
	- $\circ$  Filtrage flux Orange Business Services (1 armoire)

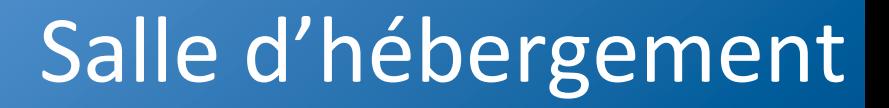

- $\bullet$  Evolution
	- Préparation pour routage niveau 3 exclusivement
	- Réaménagement des clients entre les deux salles
	- Mise en place d'armoires 800x1000 salle 1
	- Réaménagement réseau eLorraine pour fibre des lycées
- Problème électrique du 28 juin 2011
	- A l'occasion du test électrique : coupure des salles
	- ERDF a dépanné un câble 20 000 volts le lendemain

# LA SALLE DE FORMATION AU CIRIL

**Stéphane FETTER** 

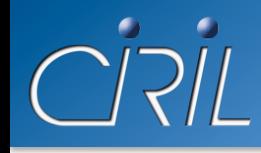

# Salle de Formation

#### $\bullet$  Où?

- Au RDC du château du Montet
- Accessible aux personnes à mobilité réduite
- Pour qui?
	- La formation des personnels des universités et organismes de recherche
- Comment?
	- · Disponibilité via le portail http://reseau.ciril.fr/doc/Services/SalleDeFormation
	- Réservation par mail à *reseau@ciril.fr*

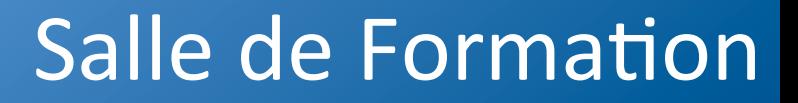

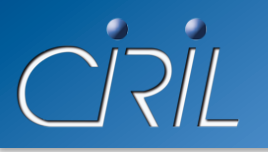

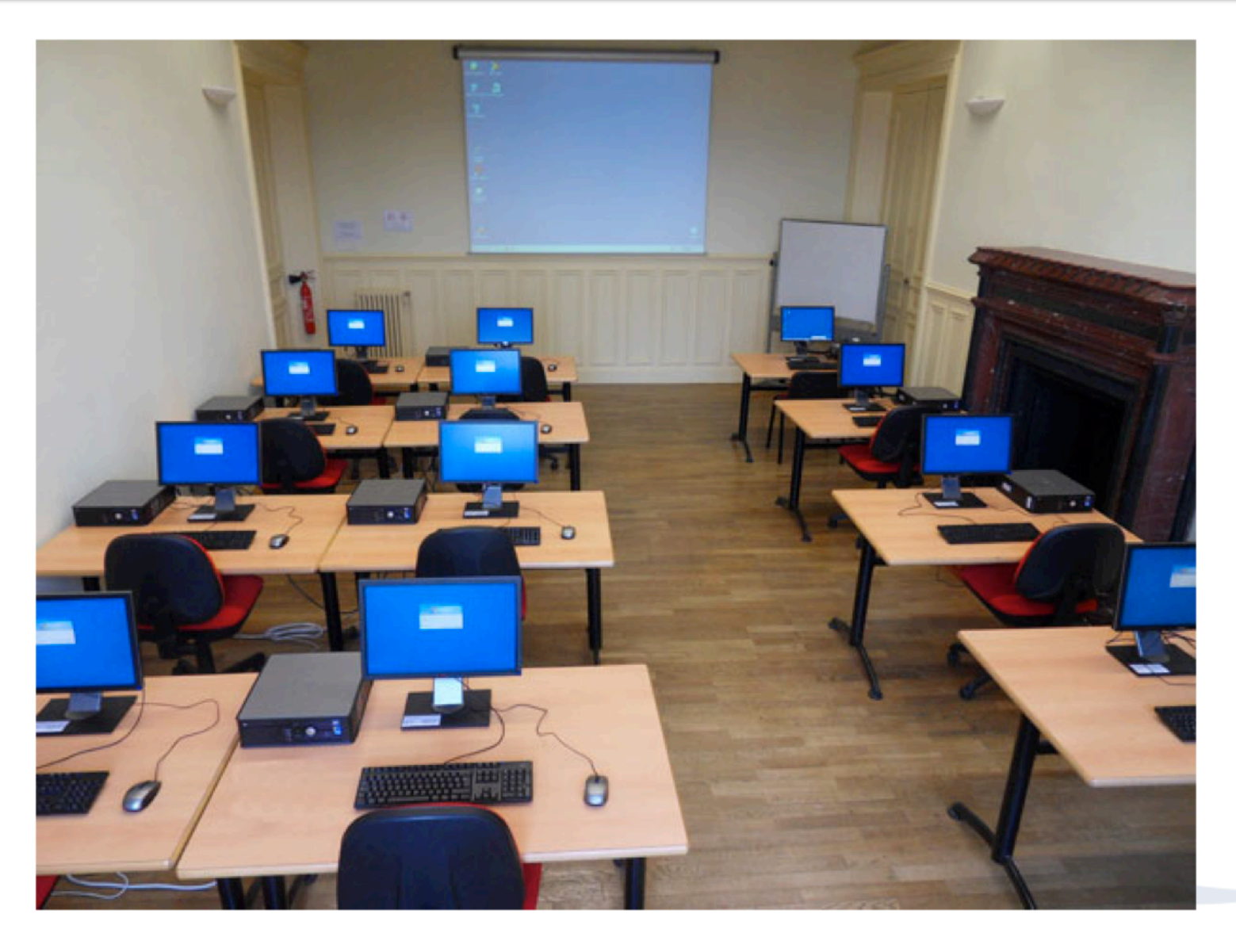

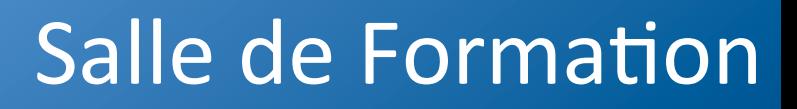

- Quoi?
	- Postes changés début 2010
	- 12 Optiplex Dell 780 SF
		- $\circ$  Processeur: Intel Core 2 Duo E8400 (3 GHz, 1333 MHz, 6Mo)
		- $\circ$  Ram : 4 Go, 1066 MHz, DDR3
		- $\circ$  DD : 250 Go
		- o Carte Graphique: NVIDIA GeForce 9300GE
		- $\circ$  Lecteur de DVD 8x
		- $\circ$  Ecran UltraSharp 19" (1440 x 900)
	- Système wifi de vidéo projection depuis n'importe quel poste
	- Imprimante noir et blanc
	- Accès réseau et WiFi

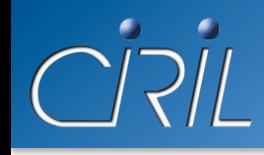

- Principe de Fonctionnement
	- Système d'exploitation de base: Windows XP
	- Logiciels de base: McAfee, Acrobat Reader, Power Archiver, Microsoft Office, SIFAC, Apogée, Harpège
	- Logiciels spécifiques
		- $\circ$  installation par nos soins et tests à distance
		- $\circ$  installation par le formateur sur place ou à distance
	- Clonage des postes
	- $\blacktriangleright$  Taux d'utilisation
		- en 2010-2011 : 54 jours (26%)
		- en 2009-2010 : 68 jours (31%)
		- en 2008-2009 : 45 jours (21%)

## **DISTRIBUTION LOGICIELLE CRI-DIFFUSEUR**

Michel BEREZOWSKI

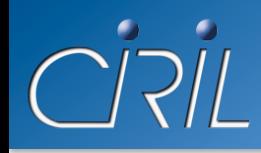

- Le CIRIL est membre du groupe national qui négocie des accords auprès des éditeurs et distributeurs de logiciels pour les établissements de l'enseignement supérieur et de la recherche
- Le CIRIL assure la mission de « CRI diffuseur » et a en charge la diffusion de logiciels auprès des établissements des régions Bourgogne et Lorraine

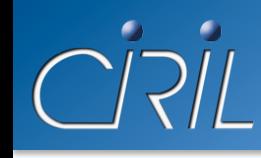

#### • 9 établissements

- Bourgogne : Université de Dijon, Agrosup Dijon
- Lorraine : CNRS Délégation Nord-Est, ENIM, INPL, SUPELEC Metz, Université de Metz, Université de Nancy 1, Université de Nancy 2

# ● 7 éditeurs

- Adobe (Acrobat, Photoshop, Illustrator, Première, ...)
- FileMaker (FileMaker Pro, FileMaker Server)
- Mandriva (Entreprise Server, PowerPack)
- Microsoft (Office, Word, Excel, Visual Basic, Visual C+ +,…)
- Mindjet (MindManager)
- Nuance (Omnipage, Dragon Naturally Speaking, PDF Converter, ...)
- SAS (SAS)

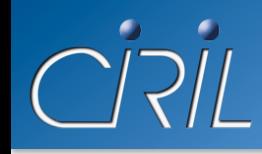

# Groupe Logiciel

#### ● Membres

- Suivre les accords (tuteurs)
- Participer à des groupes de travail
- Faire le point (réunion bimensuelle)
- Missions
	- Obtenir les meilleurs prix pour les licences
	- Organiser la distribution des logiciels
	- Préparer les appels d'offres pour la distribution des produits Microsoft (marché Select Plus) et des progiciels antivirus

### ● Site : *http://groupelogiciel.univ-lille1.fr*

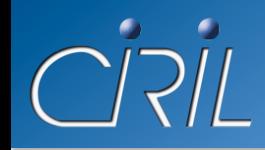

# Groupe Logiciel

#### ● Carte des CRI-Diffuseurs

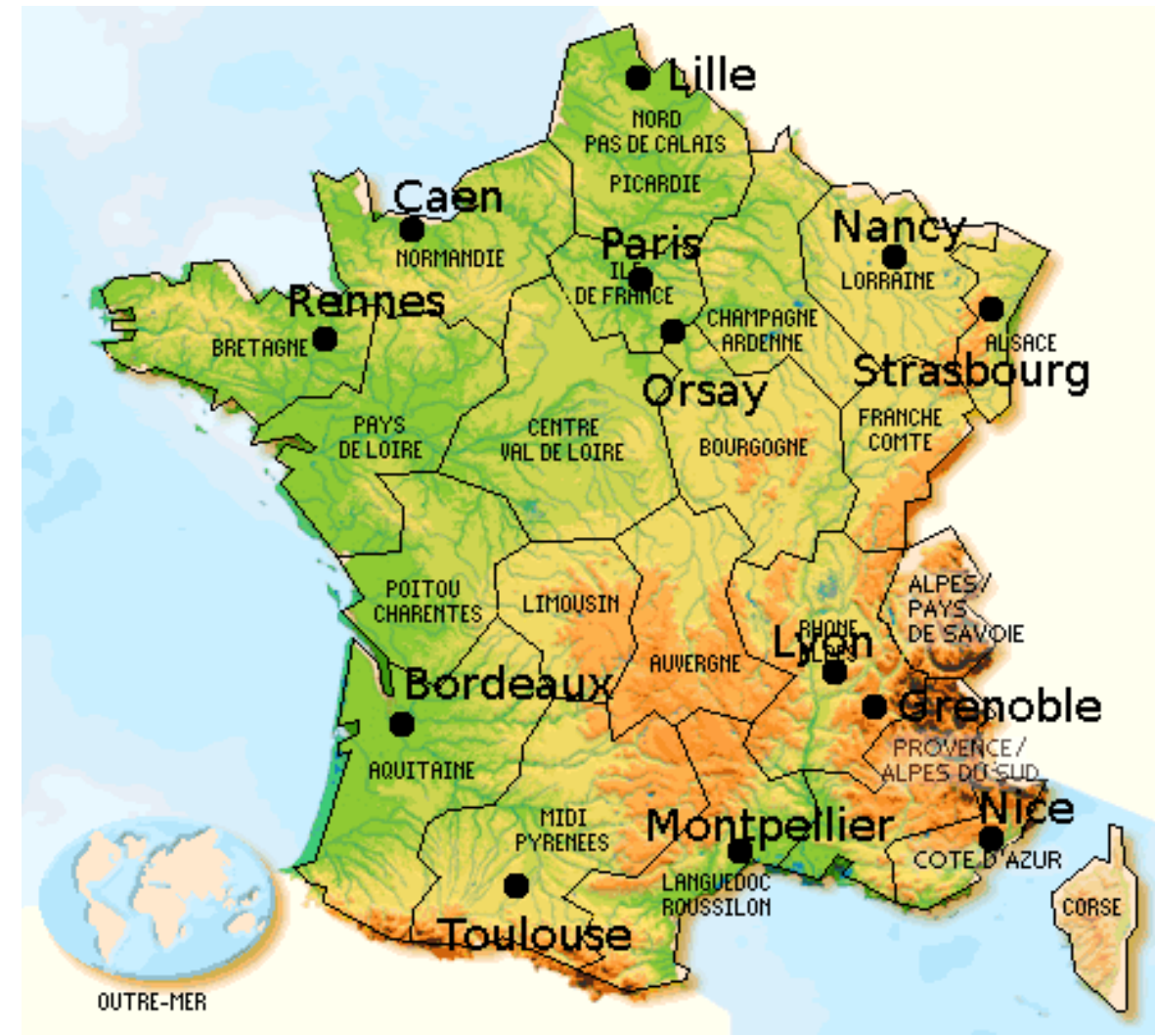

 $\cup$ 

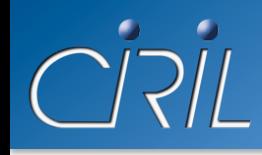

- Site Web local : *http://distrib-logiciels.ciril.fr* 
	- Informations aux utilisateurs
	- Tarifs des produits distribués par le CIRIL
- Traitement des commandes de logiciels
	- Établissement de devis (sur demande)
	- Préparation des commandes avec les supports demandés
	- Edition des bons de livraison
	- Facturation et reporting
- Service complémentaire
	- Duplication de CD et DVD (congrès, colloques, ....)

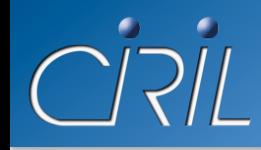

- Quelques chiffres
	- **2010 :** 865 factures
	- 6010 licences (5043 Microsoft, 682 Adobe, 187 SAS, …)
	- 2385 supports (diffusion : 1257 duplication : 1128)
	- **2009 :** 808 factures
	- 5618 licences (4384 Microsoft, 844 Adobe, 200 SAS, ...)
	- 2592 supports (diffusion : 1370 duplication : 1222)
	- **2008 :** 806 factures
	- 13194 licences (12287 Microsoft, 617 Adobe, 142 SAS, …)
	- 4657 supports (diffusion : 1290 duplication : 3367)

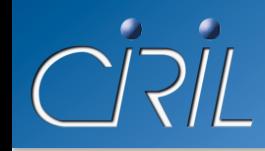

- Michel BÉRÉZOWSKI (UHP-IUFM)
	- correspondant Groupe Logiciel titulaire
	- participation aux réunions du groupe national
- Patrick SIMON (UHP-CIRIL)
	- correspondant Groupe Logiciel suppléant
	- en charge de la diffusion (devis et distribution)
- Valérie PETITCOLAS (UHP-CIRIL)
	- correspondante Groupe Logiciel suppléante
	- gestion financière (dépenses et recettes)

# Questions / Réponses

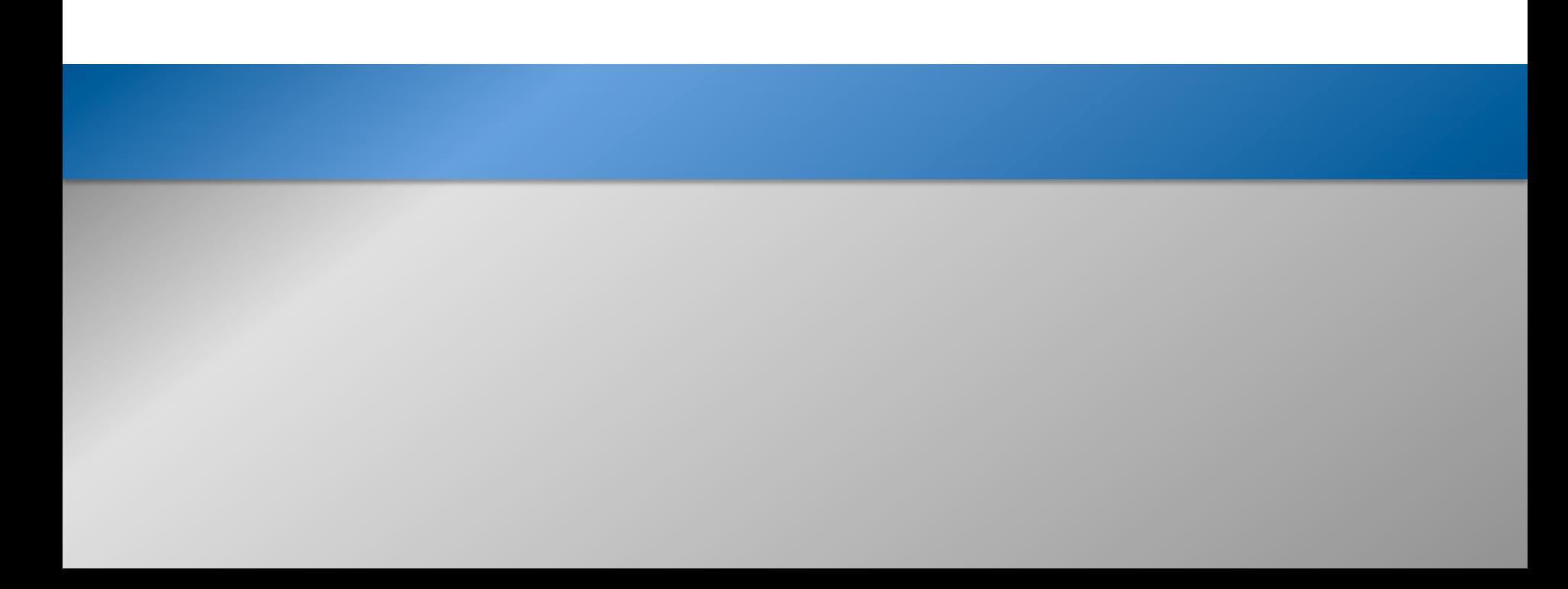

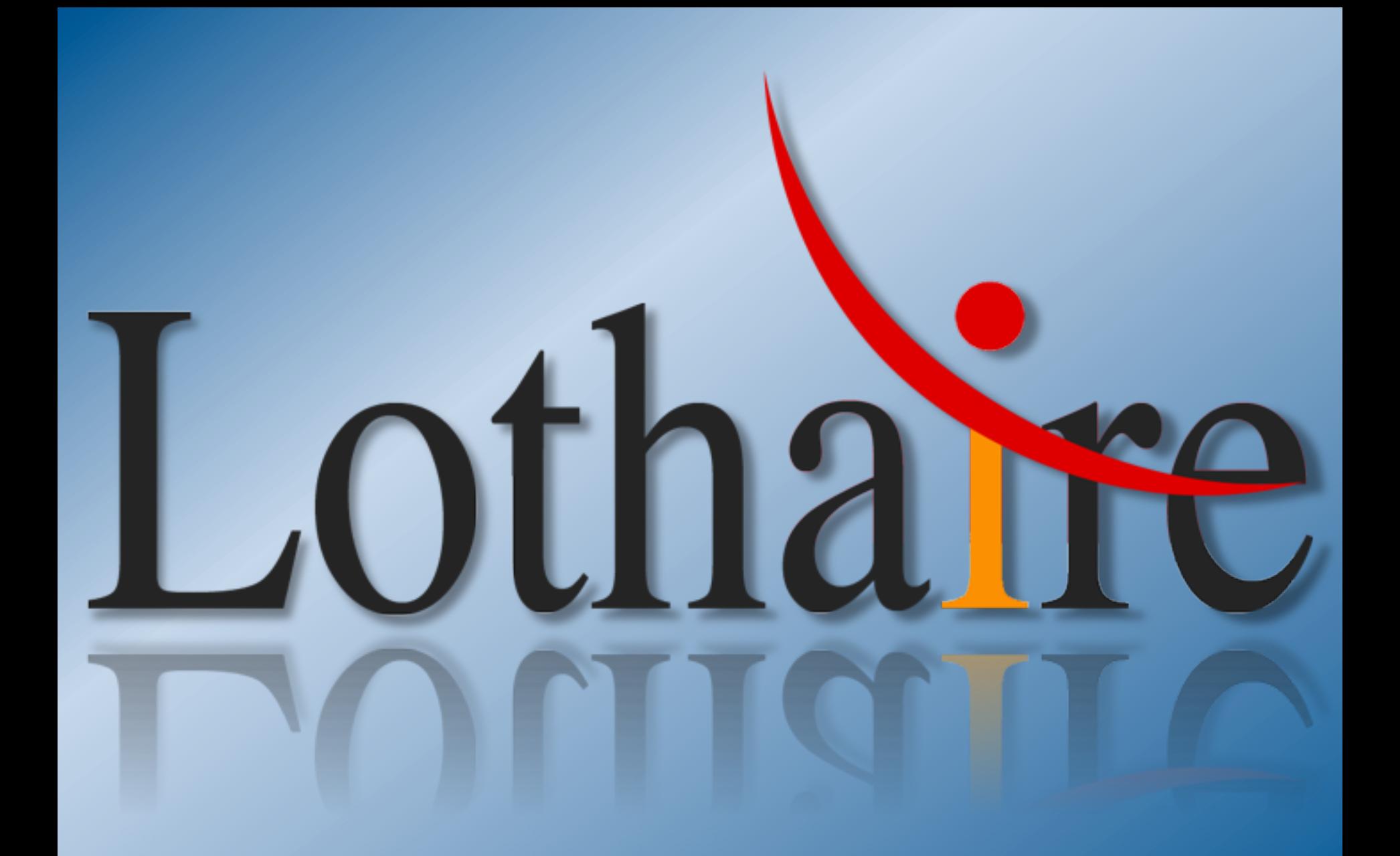